BCS Advanced Programming Specialist Group

# Architecture-based Systems Management

Sacha Krakowiak University of Grenoble & INRIA

http://sardes.inrialpes.fr/~krakowia

Dec. 9, 2009 ,11:00

### The challenge of complexity

**<sup>◆</sup>** An increasing number of human activities now rely on computing systems. Communication, transportation Commerce, finance Energy production Health care

### The challenge of complexity

**❖** An increasing number of human activities now rely on computing systems. Communication, transportation Commerce, finance Energy production Health care

**<sup>❖</sup>** However, today's computing systems have become so complex that one hardly understands how they work...

### The challenge of complexity

**<sup>◆</sup>** An increasing number of human activities now rely on computing systems. Communication, transportation Commerce, finance Energy production Health care

**<sup>❖</sup>** However, today's computing systems have become so complex that one hardly understands how they work...

**❖** ... and one hardly understands why they fail. Some investigations Gray (1985, 1989) Murphy (1993)

Oppenheimer, Ganapathi, Patterson (2003)

S. Krakowiak BCS, Dec. 2009 2

## The origin of failures in Internet-based systems

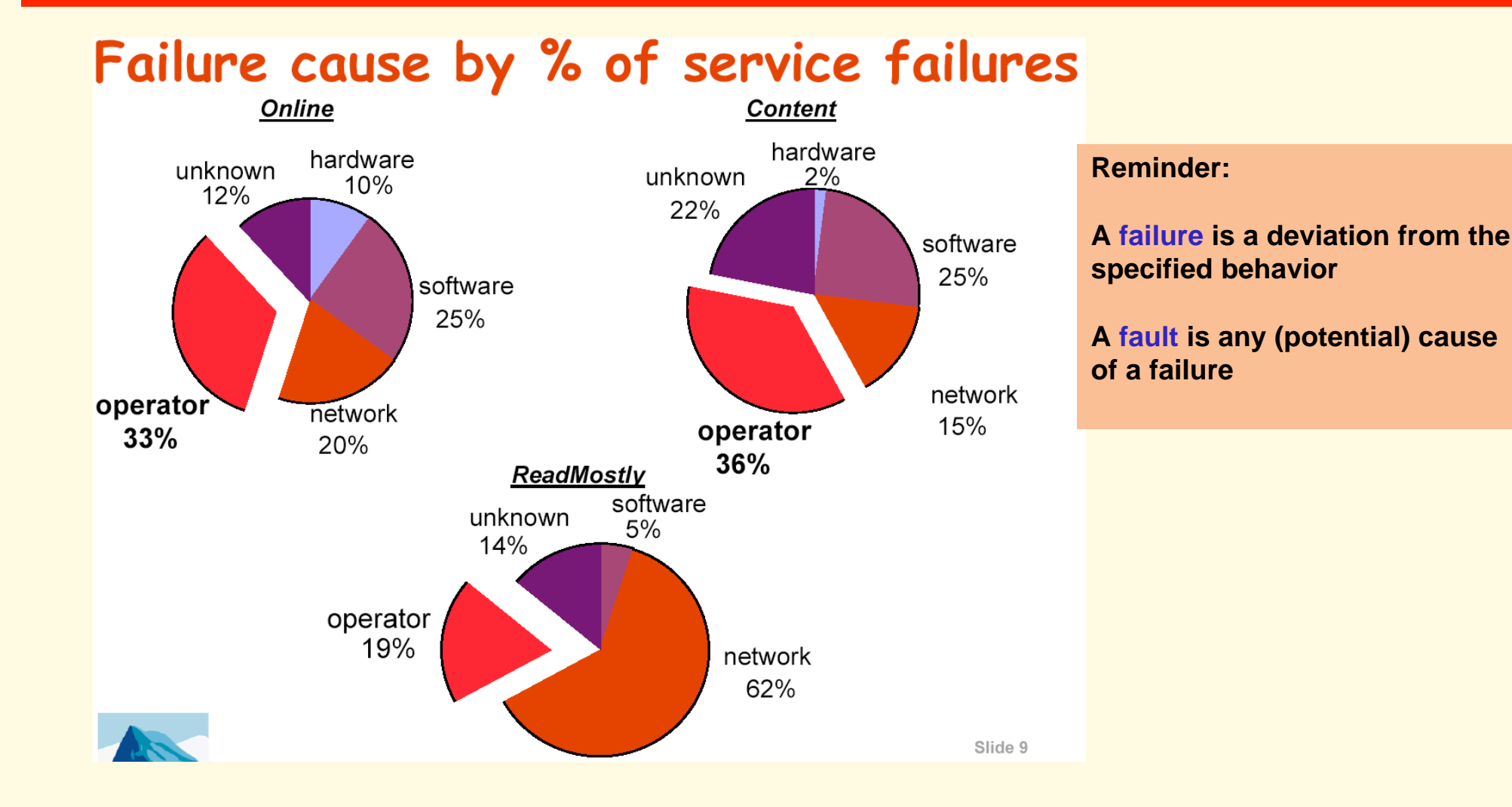

**D. Oppenheimer, A. Ganapathi, D. A. Patterson. Why do Internet services fail and what can be done about it? Proc 4th Usenix Symp. On Internet Technologies and Systems (USITS'03), 2003**

## The origin of failures in Internet-based systems

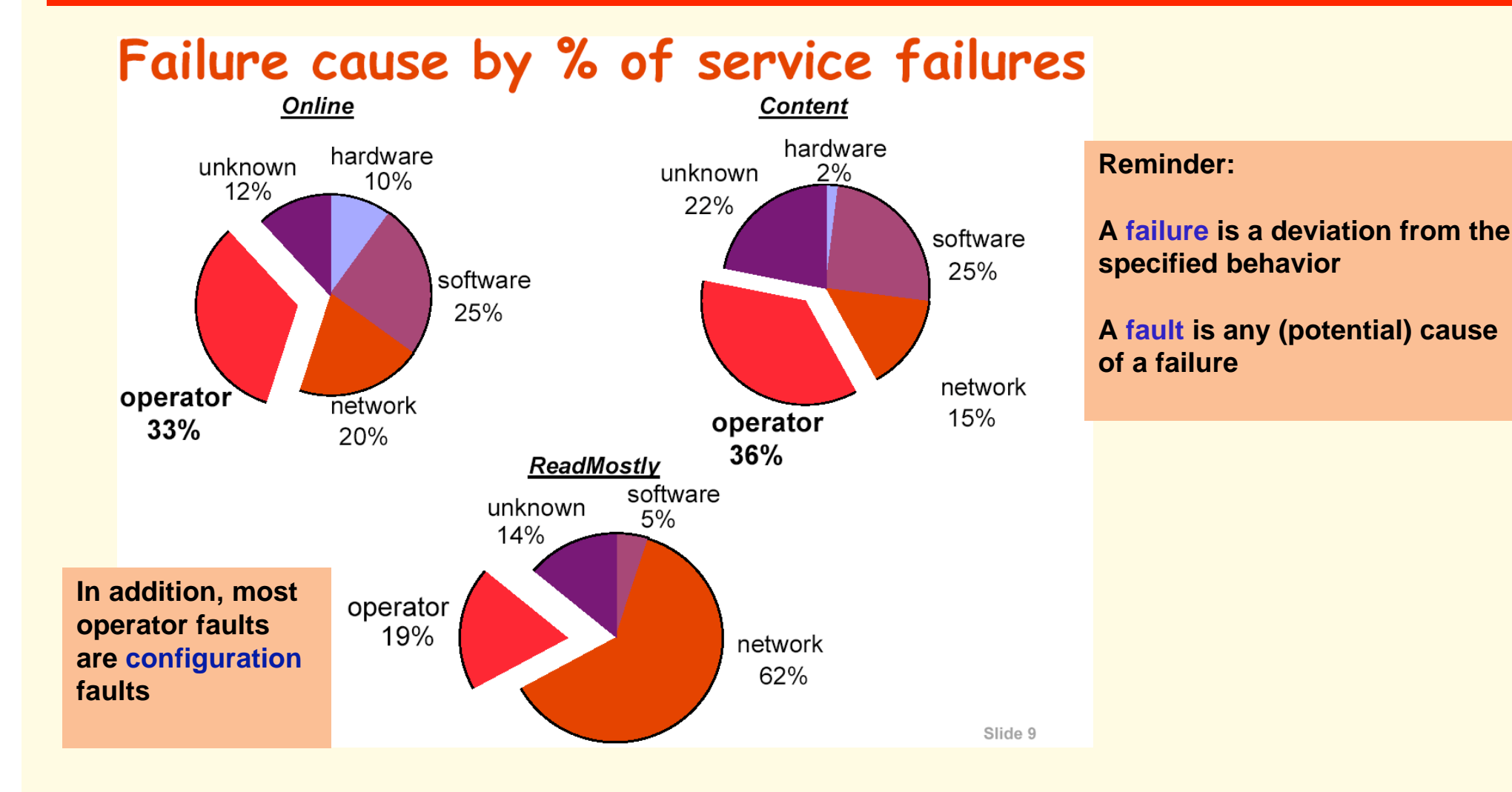

**D. Oppenheimer, A. Ganapathi, D. A. Patterson. Why do Internet services fail and what can be done about it? Proc 4th Usenix Symp. On Internet Technologies and Systems (USITS'03), 2003**

## The origin of failures in Internet-based systems

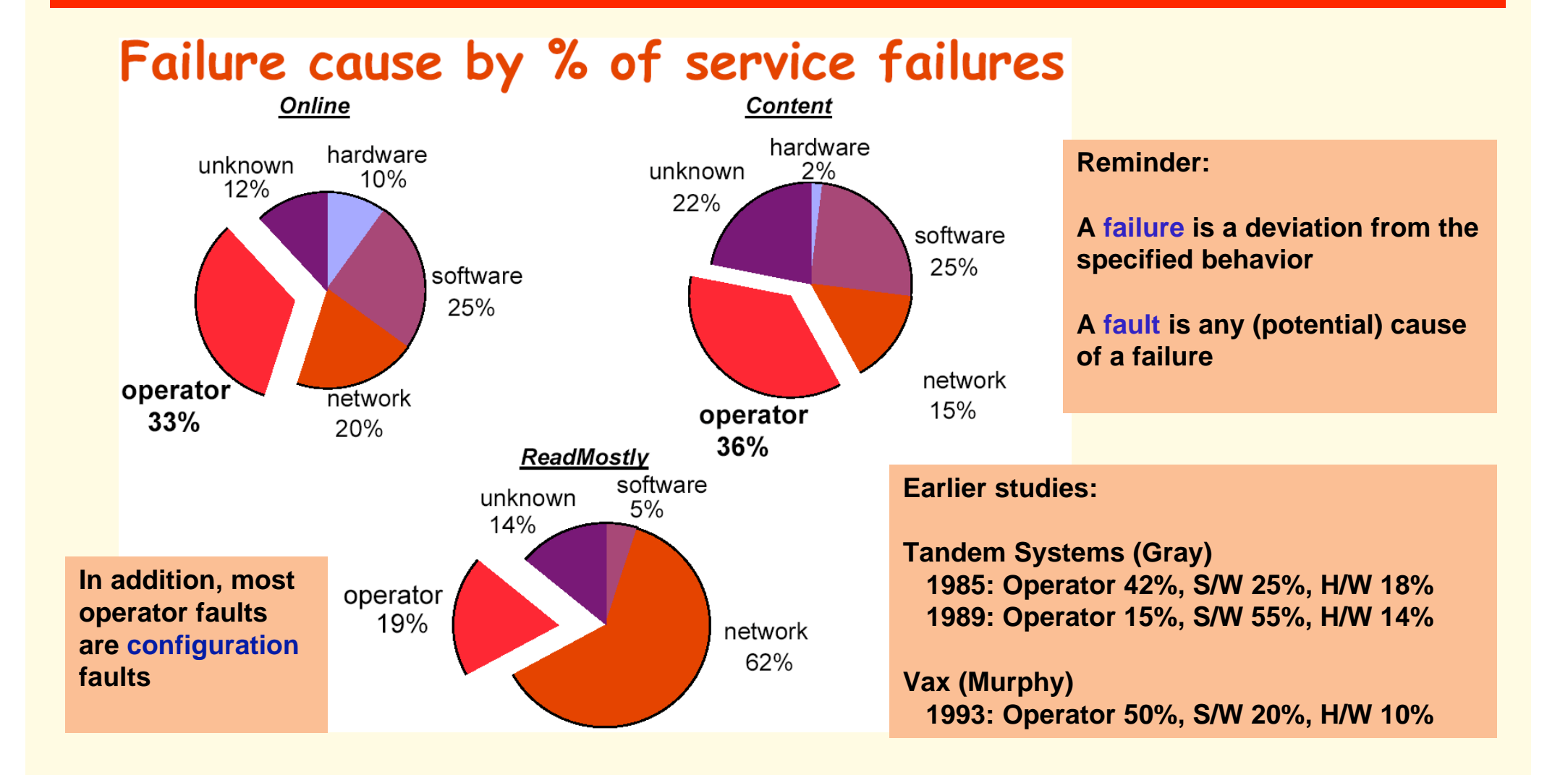

**D. Oppenheimer, A. Ganapathi, D. A. Patterson. Why do Internet services fail and what can be done about it? Proc 4th Usenix Symp. On Internet Technologies and Systems (USITS'03), 2003**

### The challenge of system administration

- **❖** System administration is getting too complex for humans One remedy: computer-assisted administration
- **❖** What is system administration? Ensuring that the system provides a given level of quality of service Maintaining this QoS level in the face of adverse conditions.
- **❖** Quality of service has many facets
	- Availability Including partial availability
	- Performance
		- Mean throughput, latency, etc.
		- Differentiated levels
	- **Security** 
		- Well-known and new threats

**<sup>◆</sup>** Defining policies Defining QoS evaluation criteria Defining goals Setting priorities

**<sup>◆</sup>** Defining policies Defining QoS evaluation criteria Defining goals Setting priorities

**❖ Configuring and deploying a system** Selecting components Choosing location for placement Setting parameter values

**<sup>◆</sup>** Defining policies Defining QoS evaluation criteria Defining goals Setting priorities

**❖** Configuring and deploying a system Selecting components Choosing location for placement Setting parameter values

**❖ Reacting to external events** Unexpected / undesirable events Hardware, software or network failure Load peak Security attack Reaction often involves system reconfiguration

S. Krakowiak BCS, Dec. 2009 Service Service Service Service Service Service Service Service Service Service Se

**❖** Defining policies Defining QoS evaluation criteria Defining goals Setting priorities

**❖** Configuring and deploying a system Selecting components Choosing location for placement Setting parameter values

**❖ Reacting to external events** Unexpected / undesirable events Hardware, software or network failure Load peak Security attack

Reaction often involves system reconfiguration

### Can be (partially) automated

S. Krakowiak BCS, Dec. 2009 **6** Extendition of the BCS, Dec. 2009 **6** Extendition of the CS, Dec. 2009 **6** 

### **❖** System architecture

A framework for describing a system as an assembly of parts (components)

#### **❖** System architecture

A framework for describing a system as an assembly of parts (components)

#### **❖** What is architecture-based management?

Using the architectural description of the managed system as a guide for defining and implementing management functions

#### **❖** System architecture

A framework for describing a system as an assembly of parts (components)

#### **❖** What is architecture-based management?

Using the architectural description of the managed system as a guide for defining and implementing management functions

#### ✤ Why architecture-based management?

- Higher abstraction level
- Convenient mapping between management and architecture notions
- Reduced architectural erosion (discrepancy between conceptual and actual architecture)

Automated support for management functions

# Main concepts of software architecture (1)

- ✤ Describing a system as an assembly of parts
- ✤ Compositional entities
	- Component.
		- A unit of composition and independent deployment
		- Fulfils a specific function
		- May be assembled with other components
		- Has contractually specified interfaces (provided and required)
	- **Connector** 
		- A device that allows assembling components, using provided and required interfaces
		- Two roles: binding and communication
	- **Configuration** 
		- An assembly of components (may or may not be itself a component).

### Main concepts of software architecture (2)

### **❖ Architecture Description Language (ADL)**

Provides a common (formal or semi-formal) global description of a system, for designers and implementers

- Can be used by various tools (visualisation, verification, code generation, deployment and reconfiguration, etc.)
- Not all component systems use an ADL

Some use dependency descriptions (examples later) No commonly accepted standard

### **❖ Current issues for ADLs**

#### Extension mechanisms

Common core + extensions

XML as main notation

#### Dynamic ADLs

Executed at run time

Causes the structure to evolve

### Plan of this talk

**<sup>❖</sup> Managing component-based systems** Configuration and deployment Case study The SmartFrog framework Package-based software distributions Case studies EDOS Nix

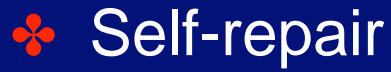

Case study: the Jade framework

✤ Perspectives

### Configuration and deployment (1)

**❖ Configuration and deployment tasks** Selecting the components, setting parameters Verifying the consistency of the system (e.g., dependencies) Determining the sites on which the system is to be installed and placing each component on the appropriate site Setting up the connections between the components Starting the components in an appropriate order

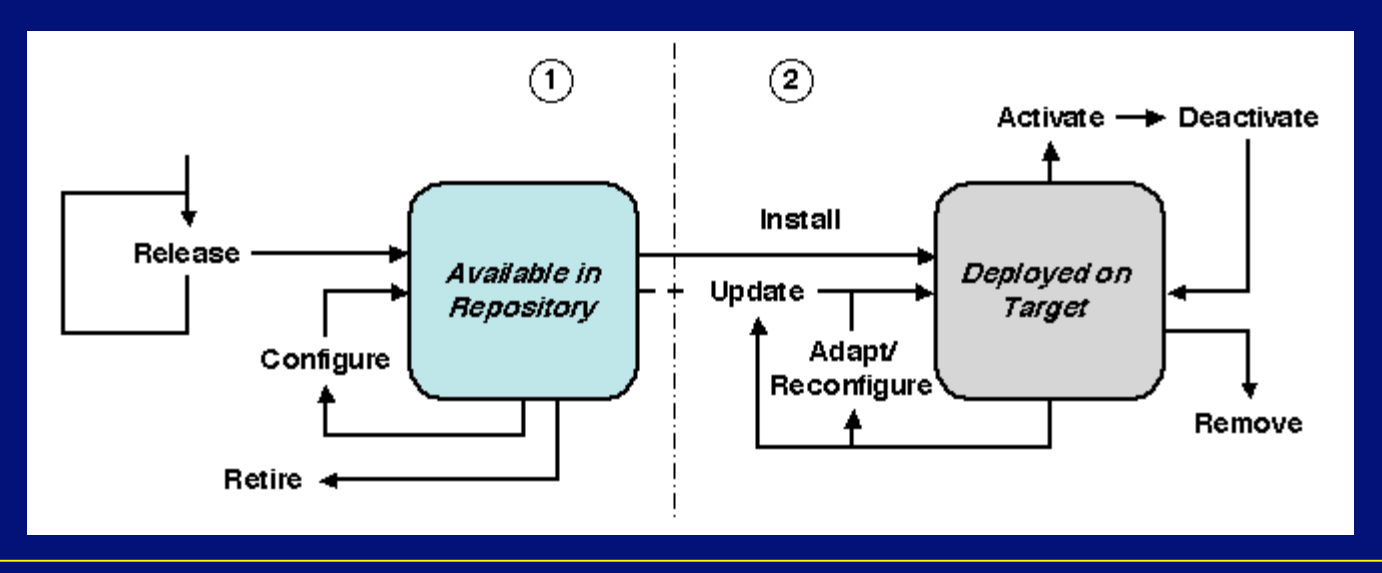

S. Krakowiak BCS, Dec. 2009 10

### Configuration and deployment (2)

### ✤ Requirements

Allow variability (ability to modify a system according to needs); this implies *flexibility*, i.e., ability to:

Apply changes at any point of the product's lifecycle

- Delay changes up to the latest possible moment
- Use any policy for change management

Allow several versions of a component to coexist

### Configuration and deployment (2)

#### **<sup>❖</sup>** Requirements

Allow variability (ability to modify a system according to needs); this implies *flexibility*, i.e., ability to:

Apply changes at any point of the product's lifecycle

Delay changes up to the latest possible moment

Use any policy for change management

Allow several versions of a component to coexist

#### **❖** Why is this difficult?

Large scale, complex systems Keeping track of multiple configurations Maintaining consistency in the face of change

### Configuration and deployment (2)

#### **<sup>❖</sup>** Requirements

Allow variability (ability to modify a system according to needs); this implies *flexibility*, i.e., ability to:

Apply changes at any point of the product's lifecycle

Delay changes up to the latest possible moment

Use any policy for change management

Allow several versions of a component to coexist

### **❖** Why is this difficult?

Large scale, complex systems Keeping track of multiple configurations Maintaining consistency in the face of change

#### **਼** Bad practice

Configuration data scattered in many places (sometimes repeated) Incompatible lifecycles between components

Ad hoc configuration and deployment procedures

S. Krakowiak BCS, Dec. 2009 11 and the state of the state of the state of the state of the state of the state o

### Problems of configuration and deployment

- **<sup>→</sup>** Preventing unresolved dependencies Dependencies are not always explicit Dependencies may occur at build time or at run time Dependencies may even be unknown to the administrator
- **❖** Allowing multiple versions to coexist Different applications may require different versions of a library Multiple versions may be mutually incompatible
- **❖** Preventing component interference An upgrade of a component may invalidate another component (file overwriting, etc.) Using "standard" paths (e.g., in Unix) is a potential cause of interference

### Architecture-based deployment

- ✤ The description of a system's configuration and deployment is separate from the code and expressed in terms of the system's architecture
- ✤ This description is used as a base for automating the process of configuration and deployment

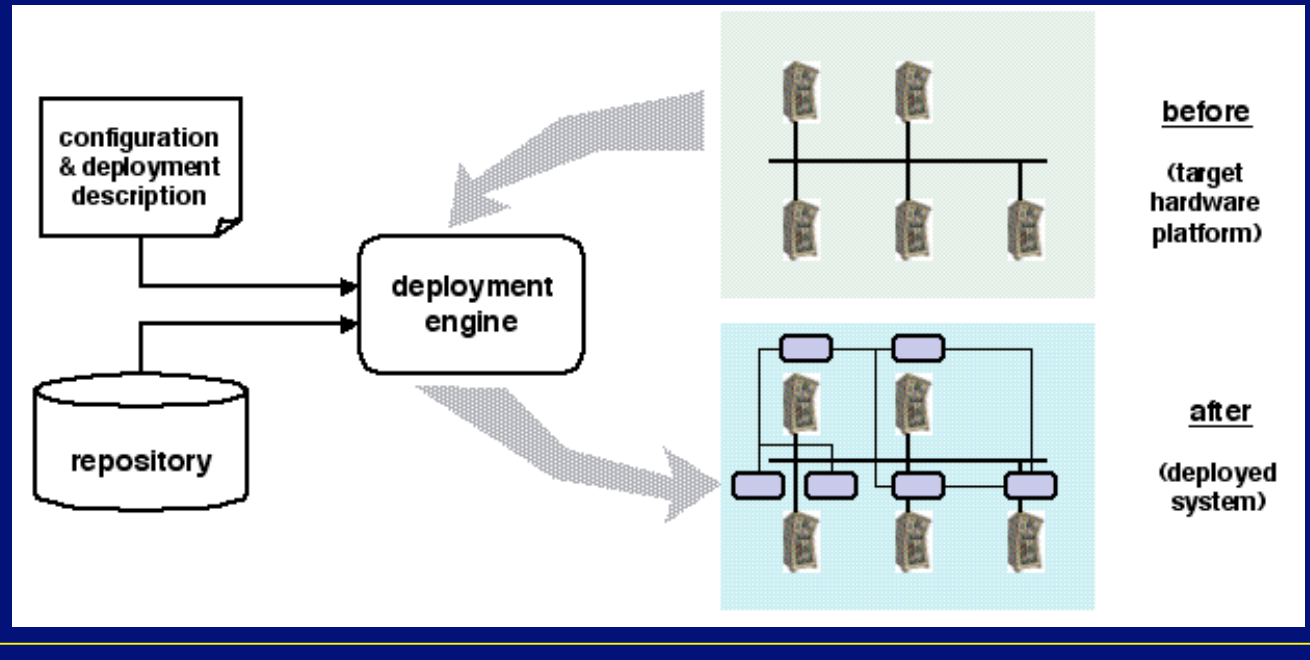

S. Krakowiak BCS, Dec. 2009 13 and the state of the state of the state of the state of the state of the state o

### Configuration and deployment: case study

### **❖ SmartFrog**

"Smart Framework for Object Groups"

- A configuration and deployment framework for (potentially large) distributed systems
	- **Examples** 
		- **❖** a network monitoring system
		- $\bullet$  a 3-tier web application
- Developed by HP Labs
- Available in open source
- Used in production environments

## Introducing SmartFrog

### **❖** SmartFrog provides capabilities for

- Configuration: describing and composing a distributed application out of Java components
- Deployment: installing a configuration on a set of computing resources
- Lifecycle management: orchestrating the progress of components through their lifecycles (deploy, start, terminate, …)
- Discovery and communication: locating components both statically and at run time; communicating between components

### ✤ SmartFrog consists of

- A component model
- A declarative language for configuration and deployment description
- A run time system (distributed workflow engine)

### SmartFrog component structure

Standardised APIs:

- access to configuration data
- lifecycle API

Application-specific API

• interface of managed entity (component)

The lifecycle manager is used a wrapper for legacy software.

Components persist at run time (the component structure does not disappear after deployment)

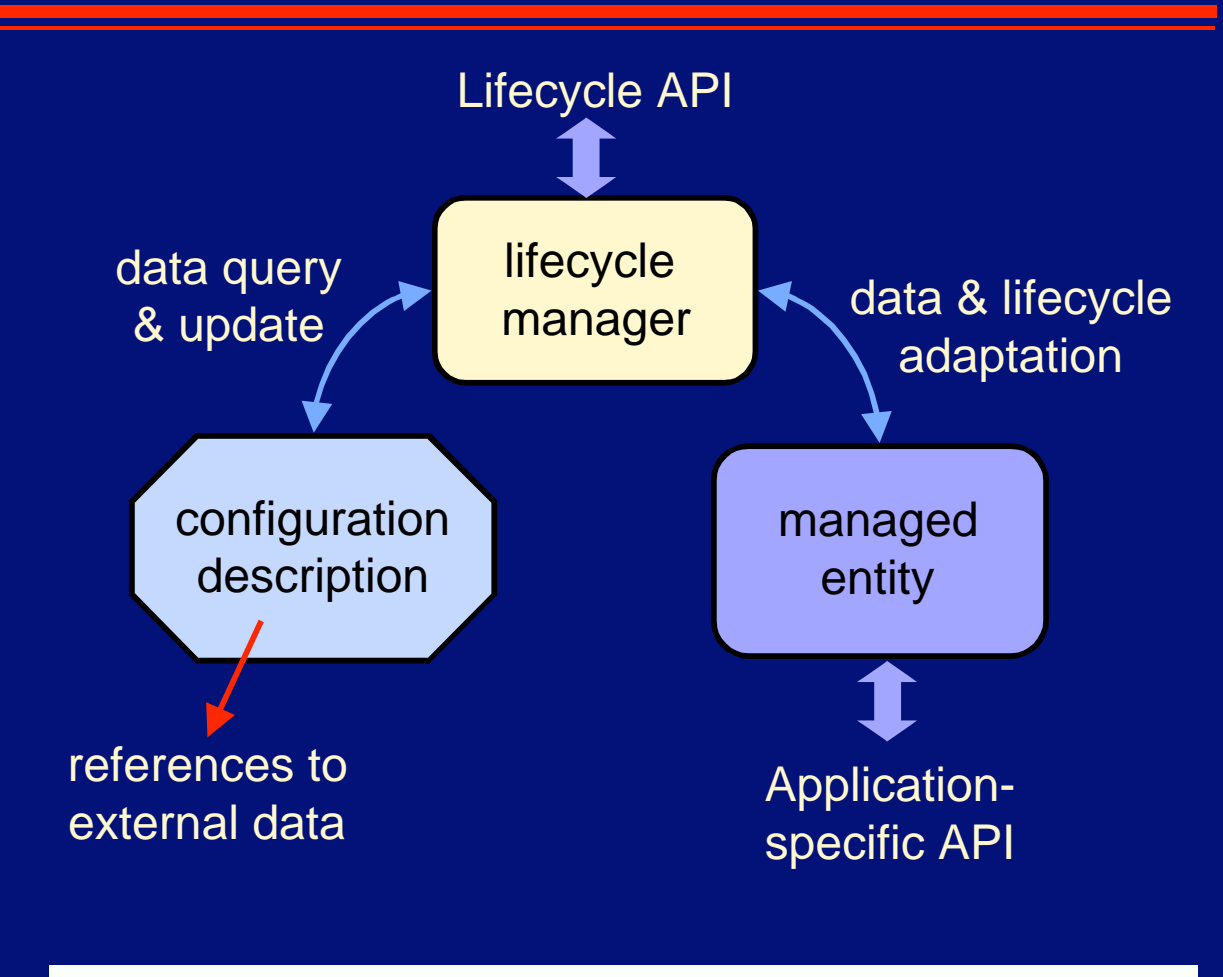

Configuration information may be statically provided or discovered at run time (see later)

## SmartFrog component lifecycle

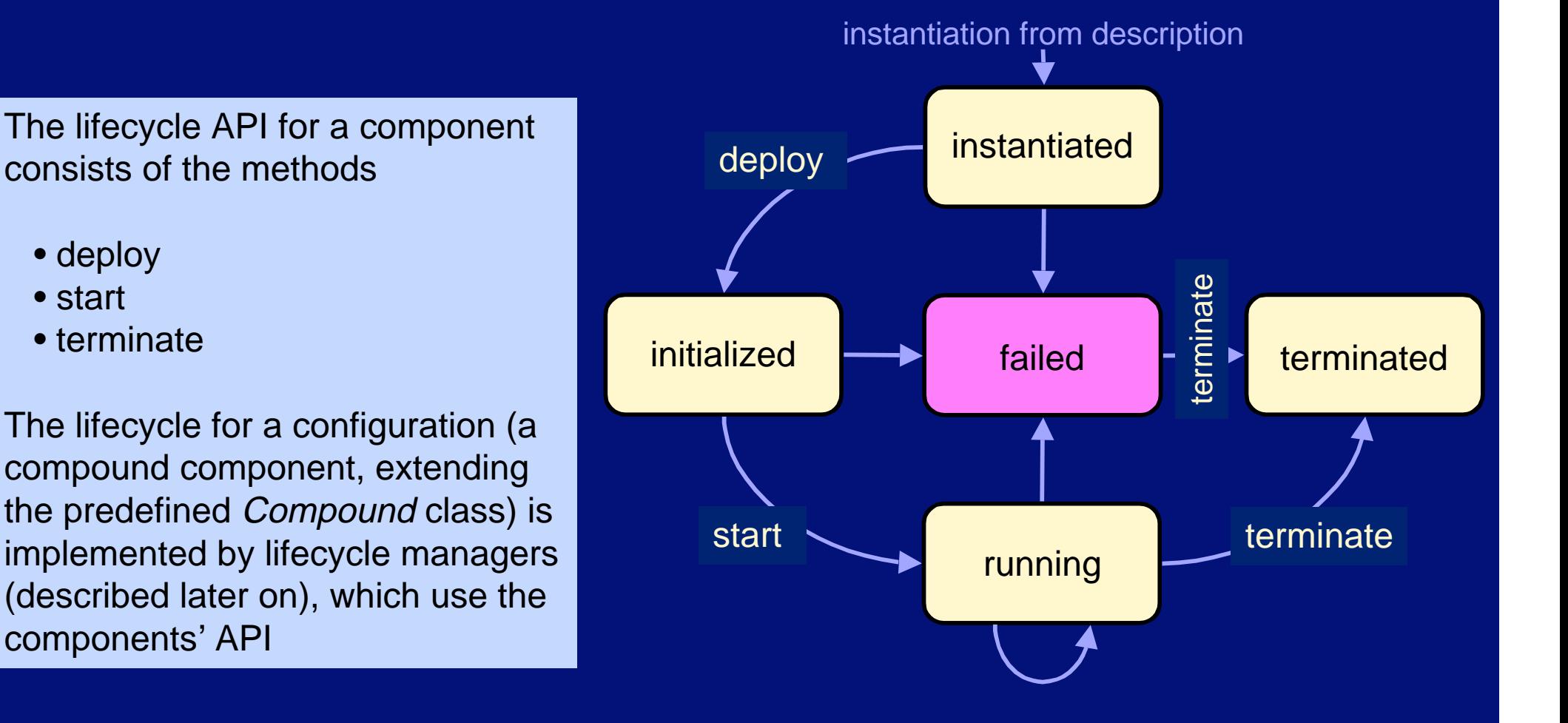

S. Krakowiak BCS, Dec. 2009 17

### ✤ Requirements

Composable description Late binding Ability to extend framework Parameterised description (templates)

#### ✤ Overview

A declarative data description language (not a programming language) Attribute = name-value pair Prototype-based (instance-inheritance)

**Templates** 

May be extended, overridden, combined May include assertions, to check validity of data Interpreted by the run time system

No semantics built in the language

}

}

}

}

#### webservice.sf

#include "wstemplate.sf" #include "dbtemplate.sf"

sfConfig extends { commonPort 8080; ws1 extends webServerTemplate { sfProcessHost "webserver1.hpl.hp.com; port ATTRIB commonPort;

 ws2 extends webServerTemplate { sfProcessHost "webserver2.hpl.hp.com; port ATTRIB commonPort; useDB LAZY ATTRIB db;

 db extends dbTemplate { userTable: rows 6;

}

}

}

}

#### wstemplate.sf

```
webServerTemplate extends {
    sfProcessHost "localhost";
    port 80;
    useDB;
}
```
#### dbtemplate.sf

}

```
dbTemplate extends {
     userTable extends {
          columns 4;
     rows 3;
   }
     dataTable extends {
          columns 2;
          rows 5;
   }
```
#### webservice.sf

#include "wstemplate.sf" #include "dbtemplate.sf"

template import

sfConfig extends { commonPort 8080; ws1 extends webServerTemplate { sfProcessHost "webserver1.hpl.hp.com; port ATTRIB commonPort;

 ws2 extends webServerTemplate { sfProcessHost "webserver2.hpl.hp.com; port ATTRIB commonPort; useDB LAZY ATTRIB db;

 db extends dbTemplate { userTable: rows 6;

#### wstemplate.sf

```
   }
                                                          }
                                                          }
                                                       }
webServerTemplate extends {
     sfProcessHost "localhost";
     port 80;
     useDB;
}
dbTemplate extends {
     userTable extends {
           columns 4;
      rows 3;
   }
     dataTable extends {
           columns 2;
           rows 5;
   }
}
dbtemplate.sf
```
#### webservice.sf

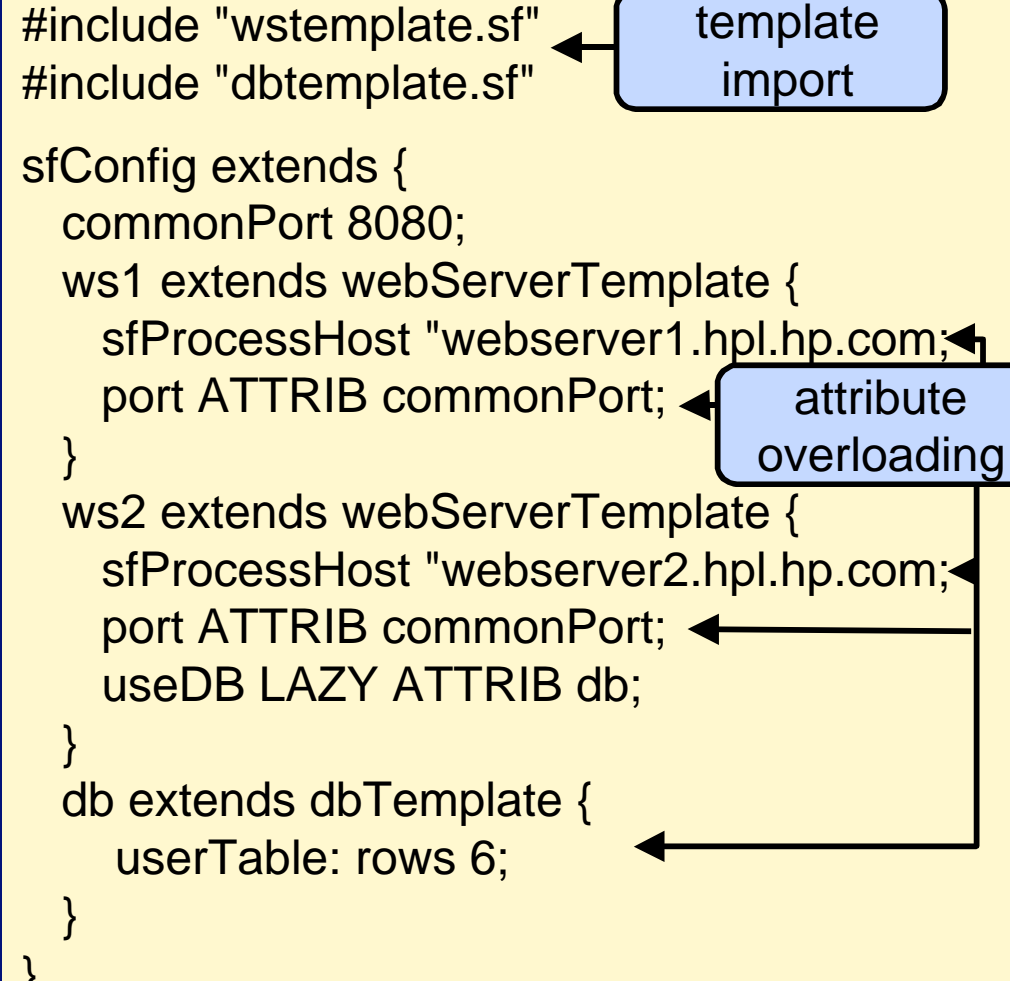

webservice.sf

#### wstemplate.sf

```
#include "wstemplate.sf"
                                               #include "dbtemplate.sf"
                                               sfConfig extends {
                                                    commonPort 8080;
                                                    ws1 extends webServerTemplate {
                                                   sfProcessHost "webserver1.hpl.hp.com;
                                                   port ATTRIB commonPort;
                                                   }
                                                    ws2 extends webServerTemplate {
                                                         sfProcessHost "webserver2.hpl.hp.com;
                                                   port ATTRIB commonPort;
                                                   useDB LAZY ATTRIB db; ←
                                                   }
                                                    db extends dbTemplate {
                                                           userTable: rows 6;
                                                   }
                                                }
webServerTemplate extends {
    sfProcessHost "localhost";
    port 80;
    useDB;
}
dbTemplate extends {
     userTable extends {
          columns 4;
     rows 3;
   }
     dataTable extends {
          columns 2;
          rows 5;
   }
}
dbtemplate.sf
                                                                                 template
                                                                                  import
                                                                                      late
                                                                                    binding
                                                                                      attribute
                                                                                    overloading
```
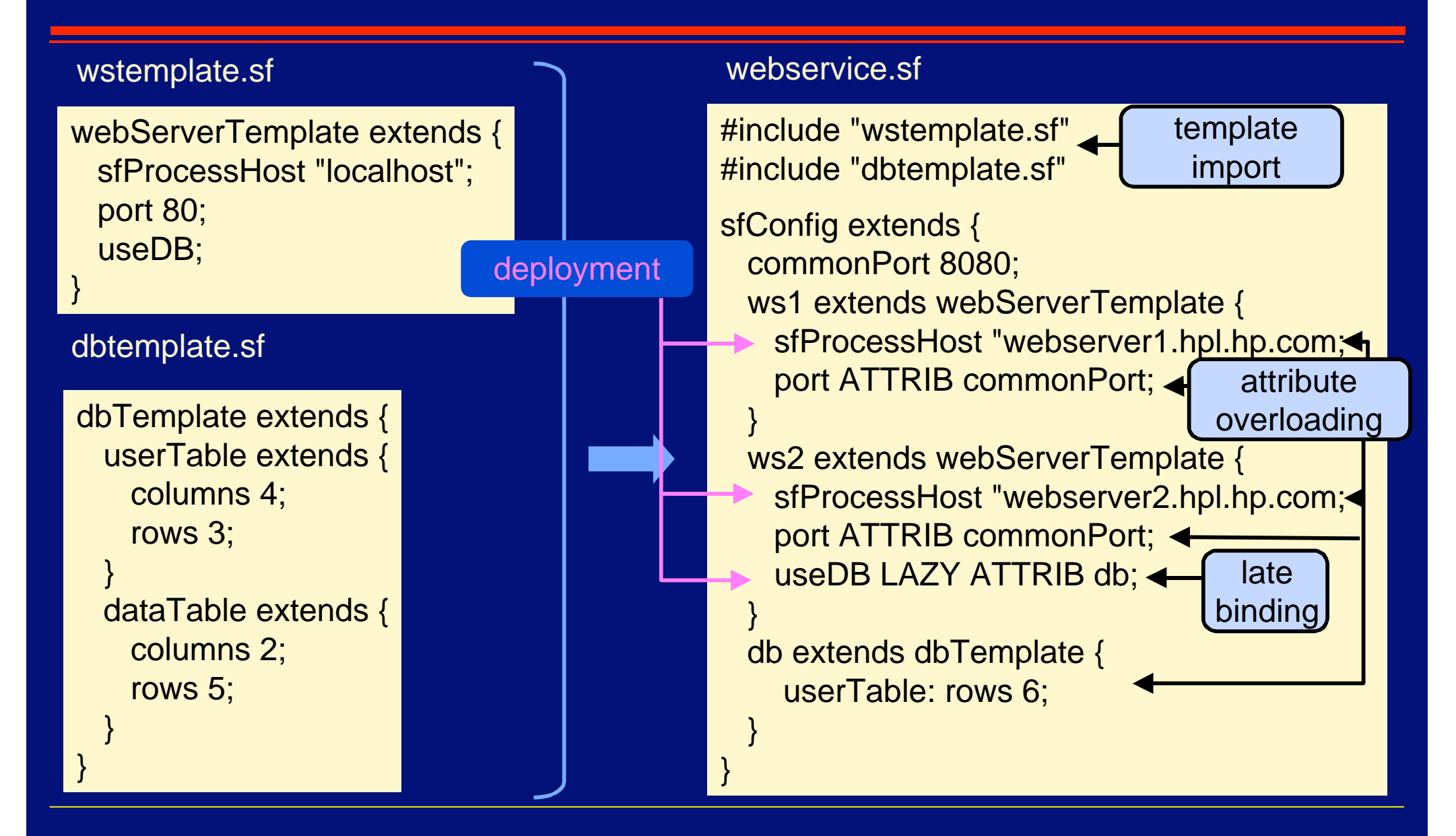

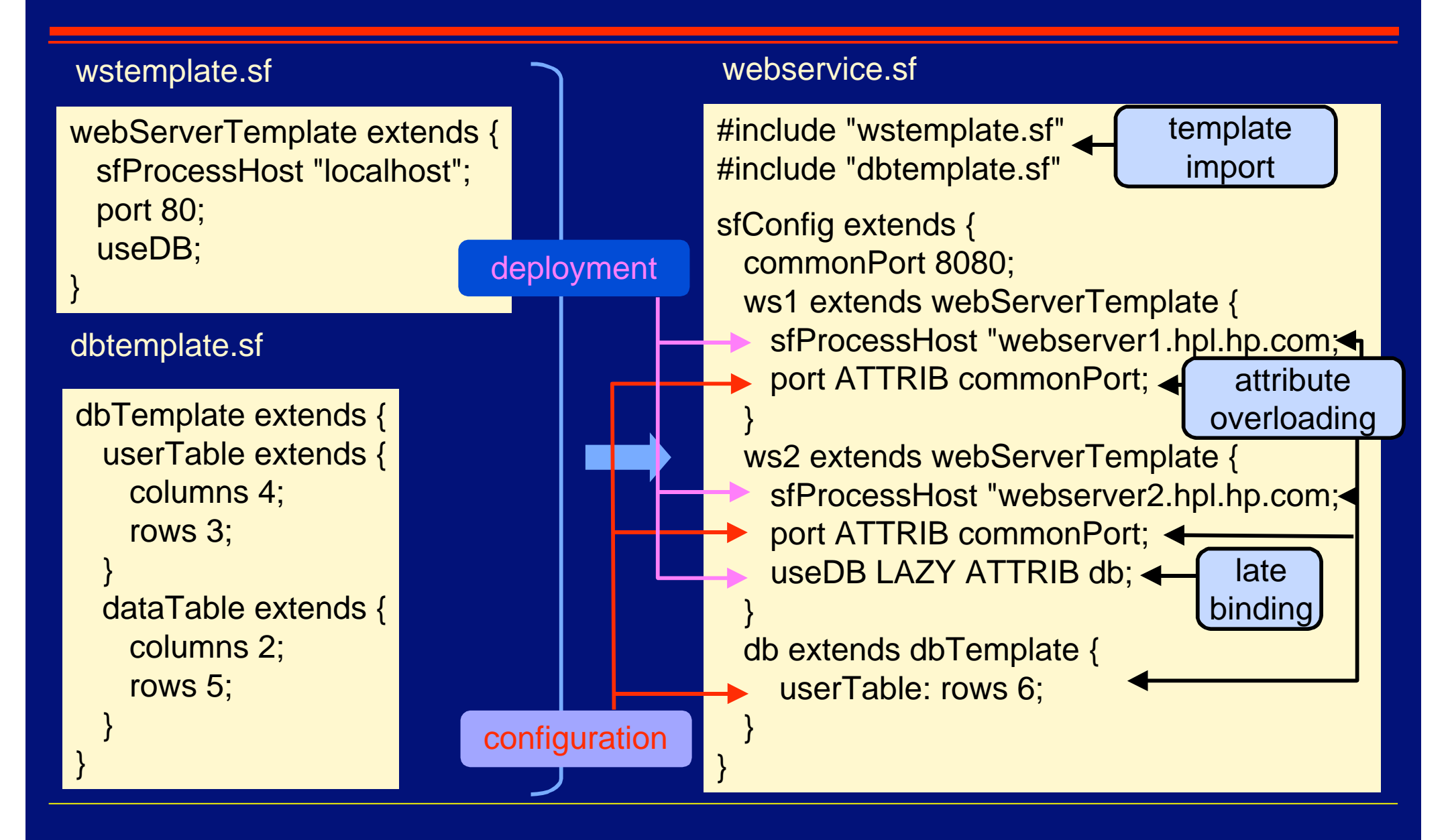
# SmartFrog configuration lifecycle

A ilfecycle manager may be attached to any piece of configuration data (e.g., a compound configuration). This extends the notion of a lifecycle manager for a single component.

A lifecycle manager is an instance of a Java class (defined by the sfClass attribute).

A lifecycle manager for a compound configuration is responsible for the coordination and phasing of actions for its components (e.g., sequential, parallel, etc.). This extends to nested groups

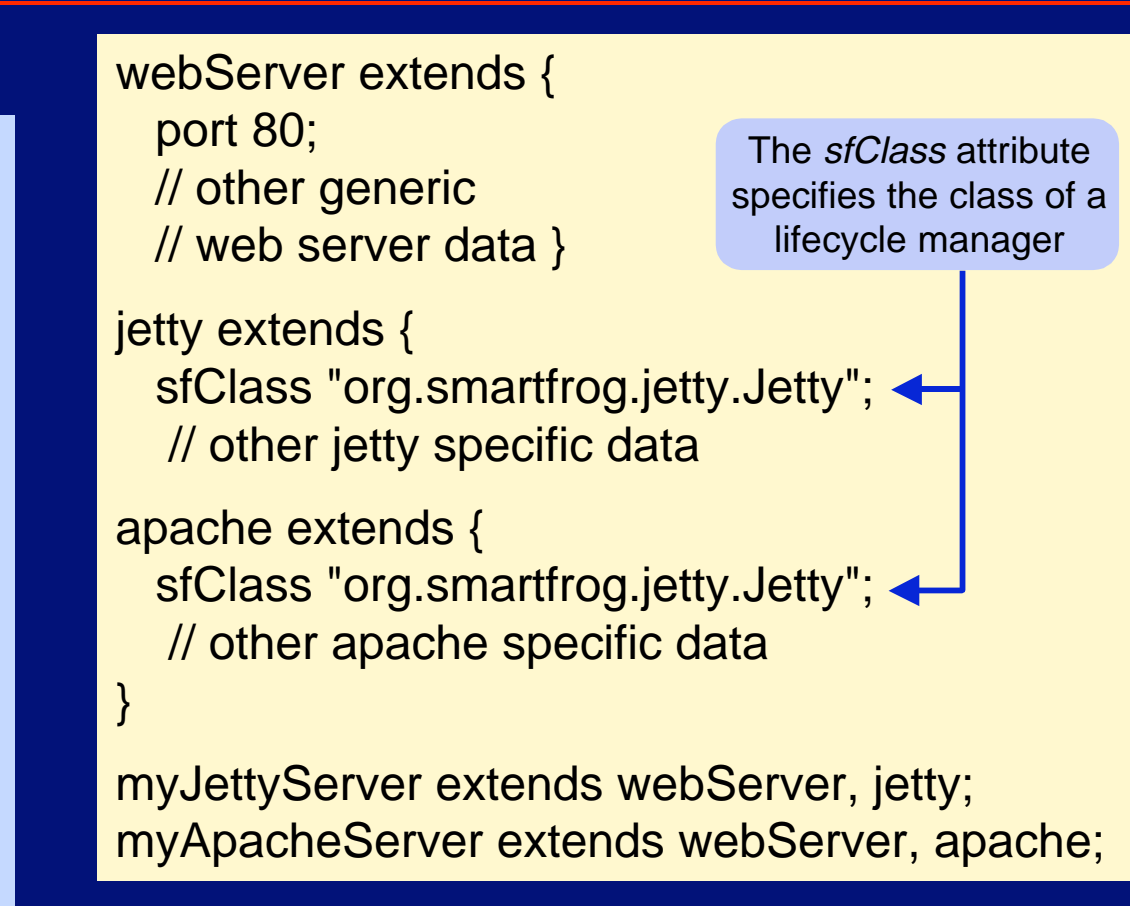

# SmartFrog configuration lifecycle

A ilfecycle manager may be attached to any piece of configuration data (e.g., a compound configuration). This extends the notion of a lifecycle manager for a single component.

A lifecycle manager is an instance of a Java class (defined by the sfClass attribute).

A lifecycle manager for a compound configuration is responsible for the coordination and phasing of actions for its components (e.g., sequential, parallel, etc.). This extends to nested

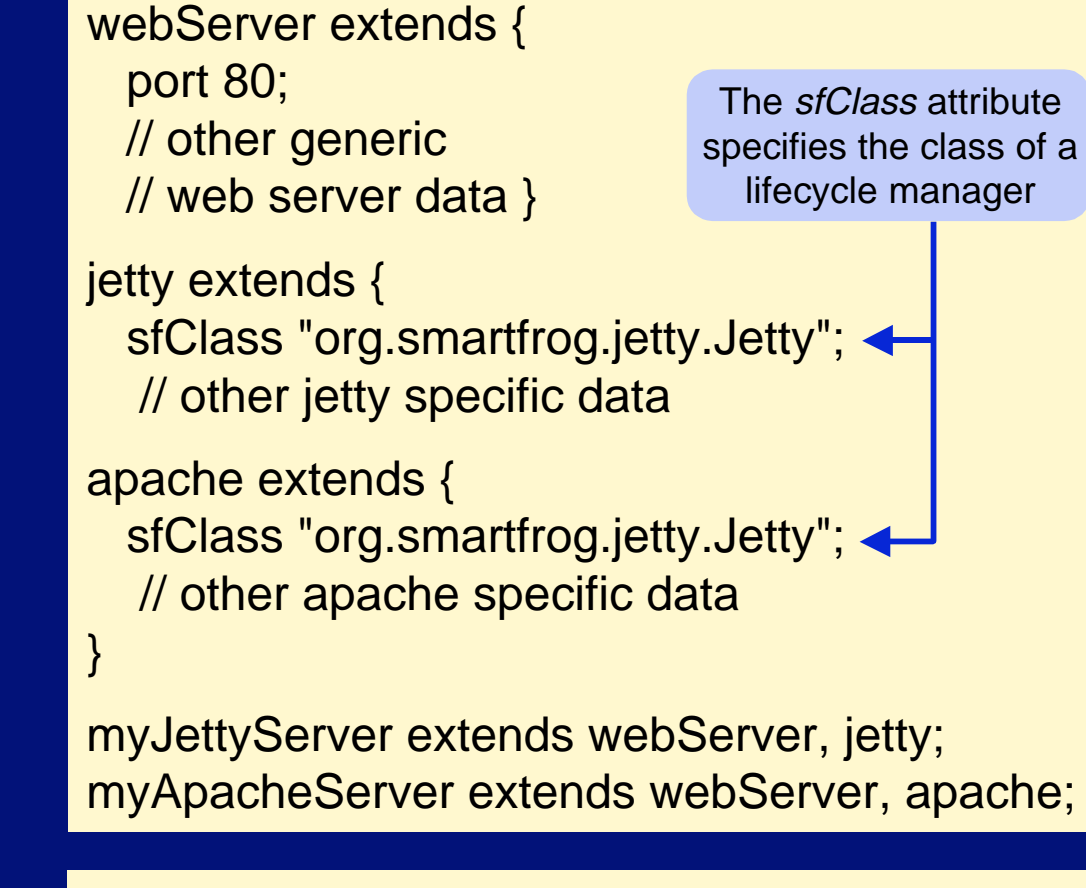

groups system1 extends Compound { // shared fate server1 extends webServer; server2 extends webServer; }

# SmartFrog configuration lifecycle

A ilfecycle manager may be attached to any piece of configuration data (e.g., a compound configuration). This extends the notion of a lifecycle manager for a single component.

A lifecycle manager is an instance of a Java class (defined by the sfClass attribute).

A lifecycle manager for a compound configuration is responsible for the coordination and phasing of actions for its components (e.g., sequential, parallel, etc.). This extends to nested

webServer extends { port 80; // other generic // web server data } jetty extends { sfClass "org.smartfrog.jetty.Jetty"; < // other jetty specific data apache extends { sfClass "org.smartfrog.jetty.Jetty"; < The sfClass attribute specifies the class of a lifecycle manager

// other apache specific data

myJettyServer extends webServer, jetty; myApacheServer extends webServer, apache;

groups <mark> system2 extends Parallel { // independent fate</mark> server1 extends webServer: server2 extends webServer; }

}

### The SmartFrog runtime system

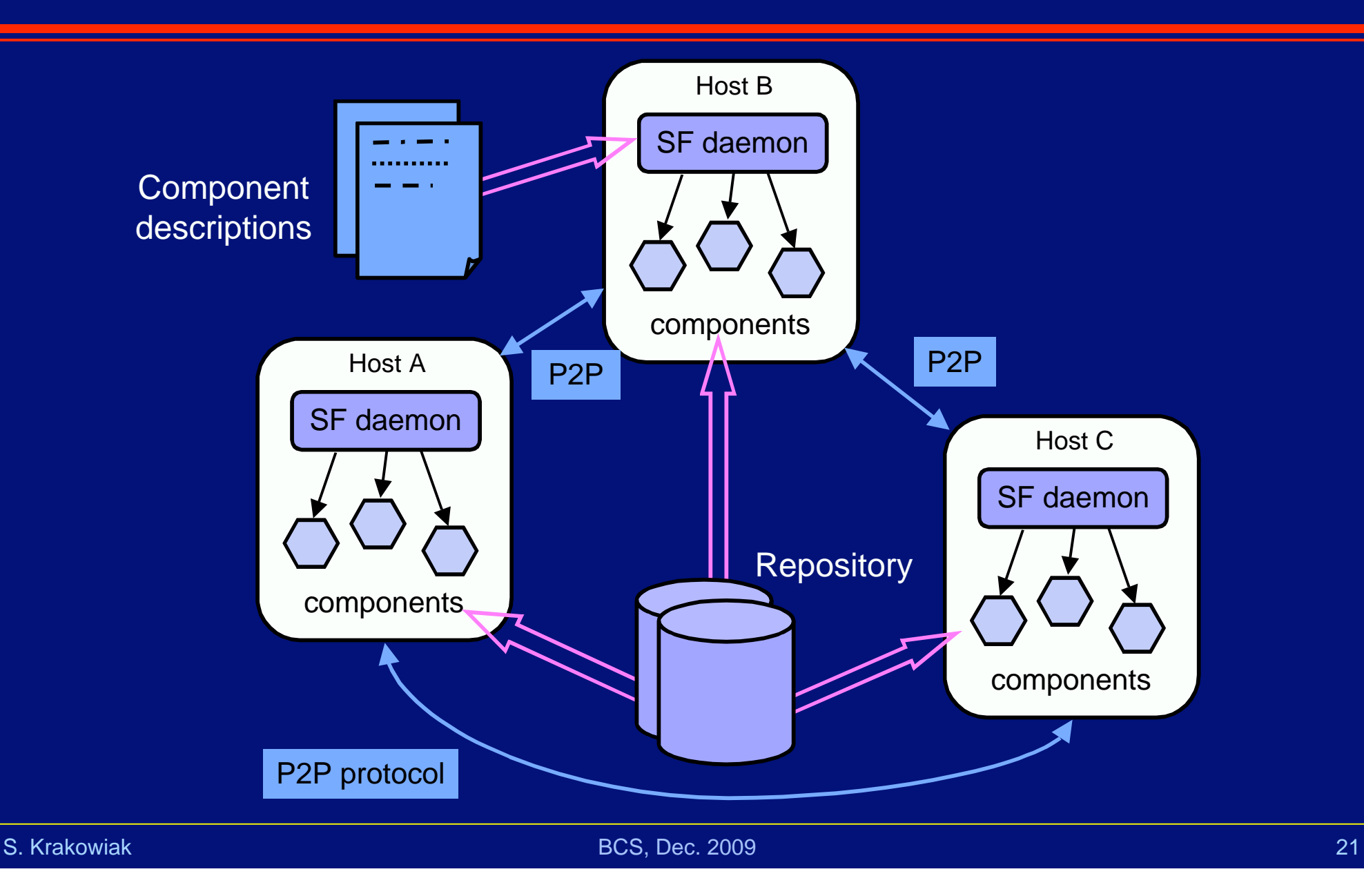

### SmartFrog Summary

### **਼**∕Strengths

#### A highly flexible framework

Can be easily modified/extended (component-based)

Accommodates legacy components through wrapping techniques

#### Scales well

Loosely coupled workflow engine

Secure deployment

Based on PKI

### ✤ Limitations

No organised repository

No formal or conceptual base for language and component model

Language lacks higher-order constructions (parameterized deployment)

# Managing package-based software distributions

### ✤ EDOS

Environment for the development & Distribution of Open Source Software

- A collaborative research project funded under the European Sixth Framework
- A formal statement and thorough analysis of installation and upgrade problems
- A set of tools for safe and efficient management of free and open source software

### ✤ Nix

A research project, University of Utrecht, NL

A framework for organising component repositories, allowing various deployment policies

Safe, purely functional deployment

# Package-based distribution: the EDOS view (1)

**<sup>◆</sup> Managing the distribution of Free and Open Source Software** (FOSS) To put some order in the "FOSS bazaar", a new actor: the distribution editor A basic deployment unit: the package A tool for managing the package lifecycle: the package manager The role of the distribution editor Tracking source evolution Integrating and testing **Distributing Distribution** editor Upstream software providers packages

End users

### Package-based distribution: the EDOS view (2)

Set of files Configuration files

Set of valued meta-information Inter-package relationships

Executable configuration scripts

A package

# Package-based distribution: the EDOS view (2)

### **❖** What is in a package?

#### A set of files (binaries, data, documentation)

Configuration files have a special role (to be locally customised)

#### A set of meta-information

Identification, version, description Inter-package relationships (dependencies, conflicts)

#### Executable configuration scripts

To be executed at installation or upgrade May involve local files on the installation machine (not part of the package)

Set of files Configuration files

Set of valued meta-information Inter-package relationships

Executable configuration scripts

### A package

# Package-based distribution: the EDOS view (3)

# Package-based distribution: the EDOS view (3)

#### ✤ Managing relationships between packages

**Depends** 

Specifies packages (including version numbers) that must be present to make the current package functional

**Conflicts** 

Specifies packages that cannot coexist with the current package

Pre-Depends

Specifies packages that *must already be present* to successfully deploy the current package

# Package-based distribution: the EDOS view (3)

#### ✤ Managing relationships between packages

**Depends** 

Specifies packages (including version numbers) that must be present to make the current package functional

**Conflicts** 

Specifies packages that cannot coexist with the current package

Pre-Depends

Specifies packages that must already be present to successfully deploy the current package

#### **❖** Why is this difficult?

Typical size: 20,000 packages, 200,000 relationships

Package installability may be formulated as a boolean satisfiability problem (SAT)

Finding a combination of values that makes a Boolean formula evaluate to TRUE Therefore, it is NP-complete in the general case!

However, it turns out to be practically tractable in most current situations

# Formalizing package installability in EDOS

Deciding package installability is equivalent to boolean satisfiability (SAT)

- $\cdot$  each package p (in version v) is denoted as a boolean variable  $p_{\nu}$
- $\cdot$  each version constraint (e.g.,  $v > 4.0$  ) is expanded into the disjunction of the packages that satisfy that constraint, e.g.,  $p_{v1} \vee p_{v2} \vee \dots$
- ✤ each dependency is interpreted as an implication, e.g., aterm  $\rightarrow$  libc6 ∧ (libce6  $\vee$  xlibs) ∧ ...
- $\cdot$  each conflict between packages a and b is interpreted as the formula  $\neg$  (a  $\wedge$  b)

Then a package  $p_{\nu}$  is installable iff there exists a boolean assignment that makes  $p_{v}$  TRUE and satisfies the conjunction of all the logical implications introduced by the dependencies and conflicts.

# EDOS summary

**<sup>◆</sup>** A formalisation of the package dependency problem ★ A set of tools for the distribution editors Not visible to the user About 110 K lines of code in OCaml Checker for package installability Environment for repository inspection Parser/converter between package list formats Used by distribution editors: Debian, Mandriva, …

✤ A follow-on project: Mancoosi Utilities for the user

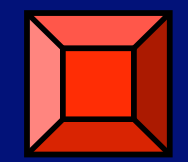

# Introducing Nix

✤ Nix is a safe and flexible package management system Safe: guarantees that all dependencies are satisfied Flexible: unconstrained choice of deployment policies

### **<sup>❖</sup> Nix consists of**

A store: repository for components (packages) Each component has a *closure* (the set of components on which it depends)

A (functional) language for describing build actions (derivations) Derivation expressions are interpreted

### **❖ Origin**

Academic project (Eelco Dolstra's PhD thesis) Univ. Utrecht, now Univ. Delft (NL)

### The Nix store

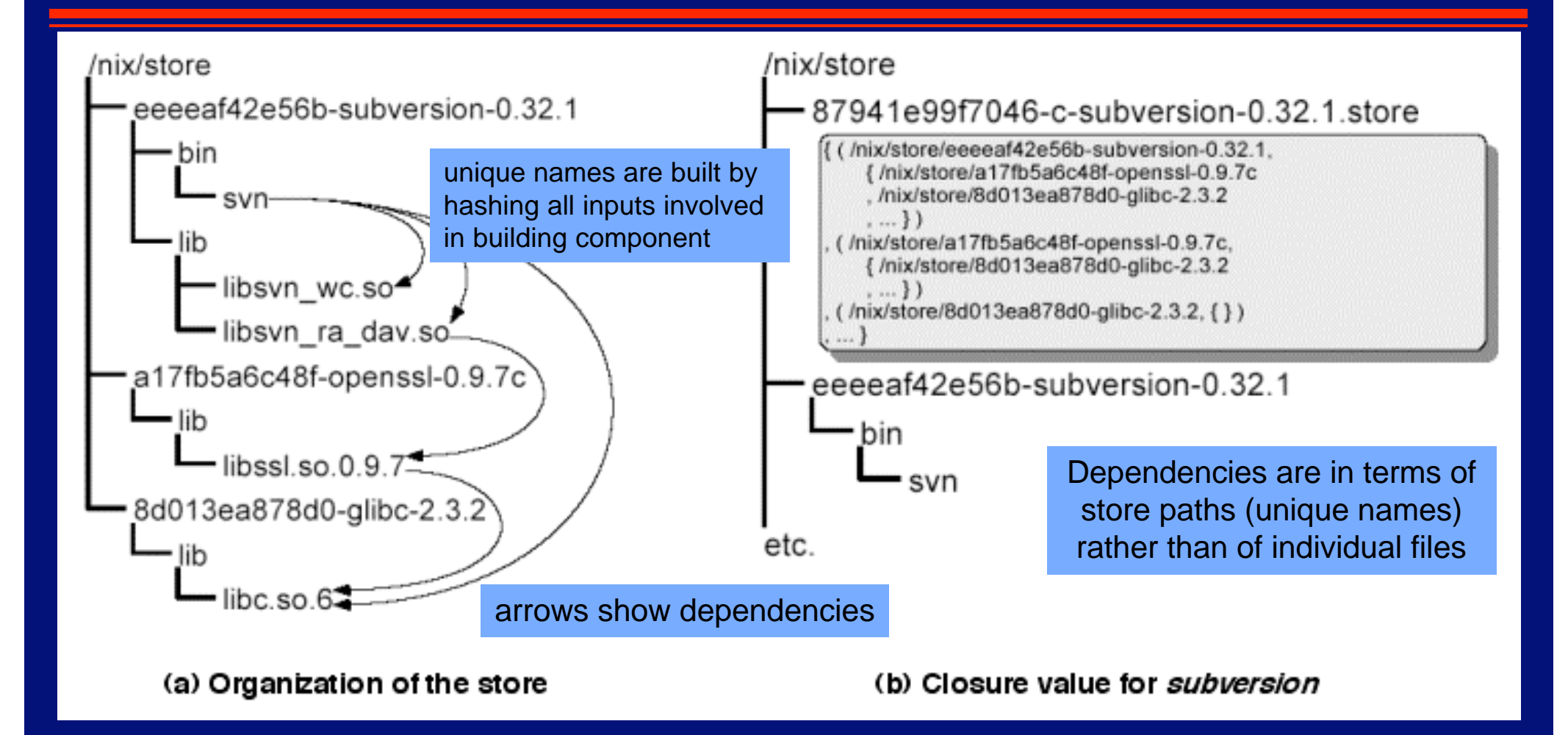

Dolstra, E., Visser, E., and de Jonge, M. Nix:Imposing a memory management discipline on software deployment. In Estublier, J. and Rosenblum, D., editors, 26th Int. Conf. on Software Engineering (ICSE'04), pp. 583-592, Edinburgh, Scotland. IEEE Computer Society

#### /nix/store

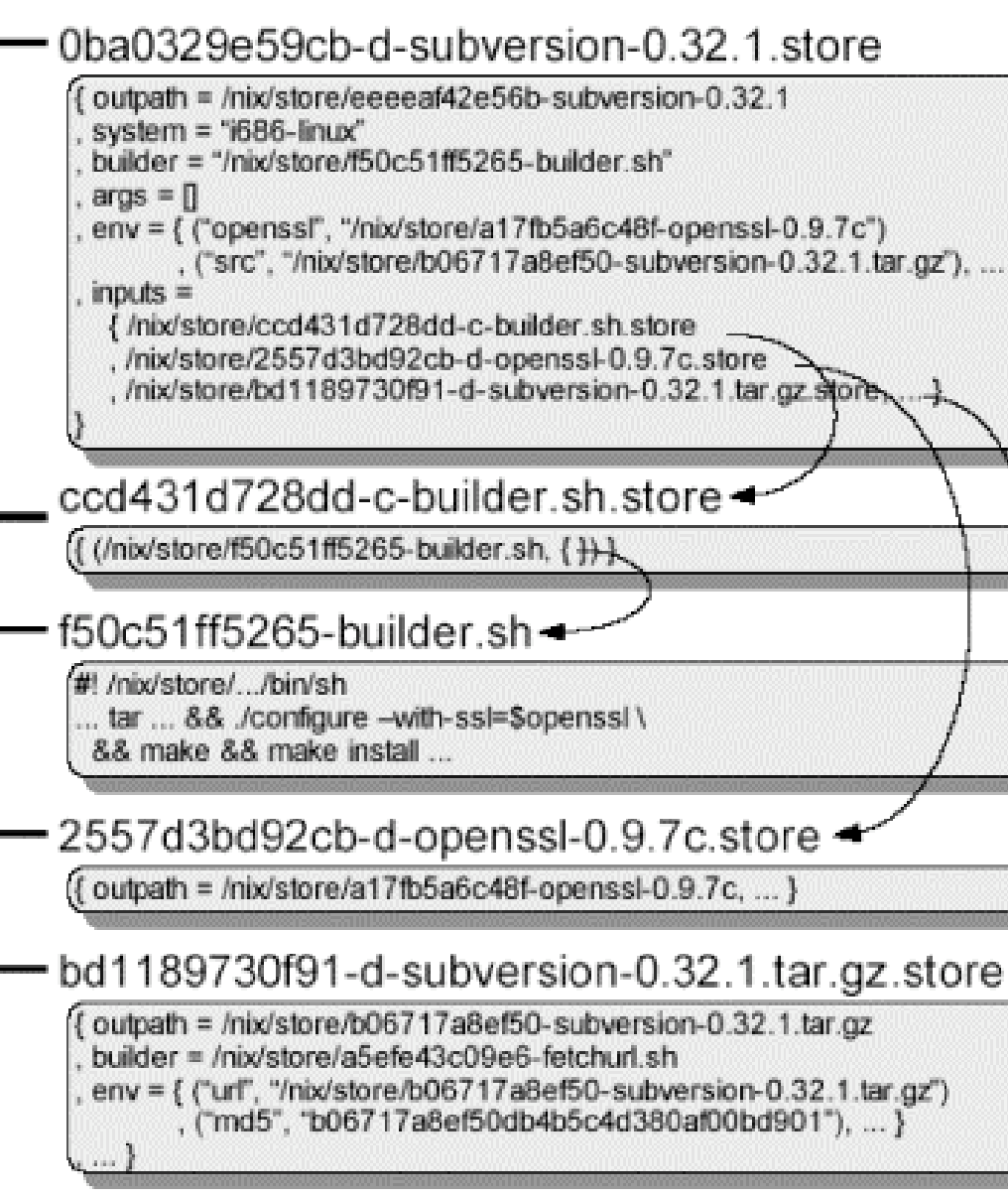

# How Nix works

Example: derivation value for subversion.

This information is used to determine the closure value shown on the previous slide.

It includes both a deployment description and the program (shell scripts) of some of the deployment tasks

It is not intended to be written by hand, but to be generated from a higher level description It is used as input for performing the actual build.

Dolstra, E., de Jonge, M., and Visser, E. Nix: A safe and policy-free system for software deployment. In Damon, L., editor, 18th LISA Conf., pp 79-92, Nov. 2004, Atlanta, Georgia, USA.

# Nix Summary

### **਼≻ Strengths**

A purely functional system A language for expressing derivations (build actions) No side effects

A configuration does not change once it has been built

Allows multiple versions of a package

Upgrading/uninstalling an application cannot break another one Atomic upgrade/rollback

Allows both source code and binary components

### ✤ Limitations

No experience yet with distributed systems Not compliant with Unix Standards Base

### Configuration and deployment summary

### ✤ Achievements

- The importance of configuration and deployment is recognized Systematic architecture-based approaches are being developed (and find their way into products)
- Formal methods are emerging, with some successful results
- Problems
	- Lack of standards
- **਼** Some current research directions Using Model Driven Architecture Investigating reconfigurable architectures (described by dynamic ADLs)

# Self-repair

#### ✤ Motivation

Maintain the system's availability in the face of failures

#### ✤ Goal

Suppress or minimize the (user perceived) effects of a failure

#### ✤ Problems

Many failures (specially in communication) do not follow the fail-stop mode Tracing the precise location of a software failure may be difficult Restoring state is a complex issue

#### ✤ Approaches

Relate failure to system structure: architecture-based approach (see case study) Reduce recovery time

Early detection

Fast restoration (example: Micro-reboot, after fine-grained location)

Consider degraded mode operation (not all failures are fatal)

Performability studies (fault injection, etc.)

### Case study

### Jade, an experiment in architecture-based self-management

#### **❖** The Jade project

Developed by research team Sardes (Univ. of Grenoble and INRIA, 2003-2009)

A framework based on reflective components

Experiments in various aspects of autonomic computing (configuration,

performance, security, fault tolerance)

Targeted to medium to large size clusters for Internet services

One industrial application (with Bull)

Site: http://sardes.inrialpes.fr/jade.html

Recent publications:

S. Bouchenak, F. Boyer, D. Hagimont, S. Krakowiak, A. Mos, N. De Palma, V. Quéma, and J.-B. Stefani. Architecture-Based Autonomous Repair Management: An Application to J2EE Clusters, Proc. 24th IEEE Symposium on Reliable Distributed Systems (SRDS 2005), Orlando, FL, USA, October 2005.

S. Sicard, F. Boyer, N. De Palma. Using Components for Architecture-based Management: the Self-repair Case, Proc. International Conference on Software Engineering (ICSE 2008), Leipzig, Germany, May 2008

The following presentation is mainly based on the last paper

Thanks to the authors

### Fractal, a reflective component model

#### **<sup>₩</sup>** Main features

A general component model, allows hierarchical composition and sharing Three sorts of interfaces: provided, required, and control (meta—level) Components are run time structures High—level architectural description through an ADL

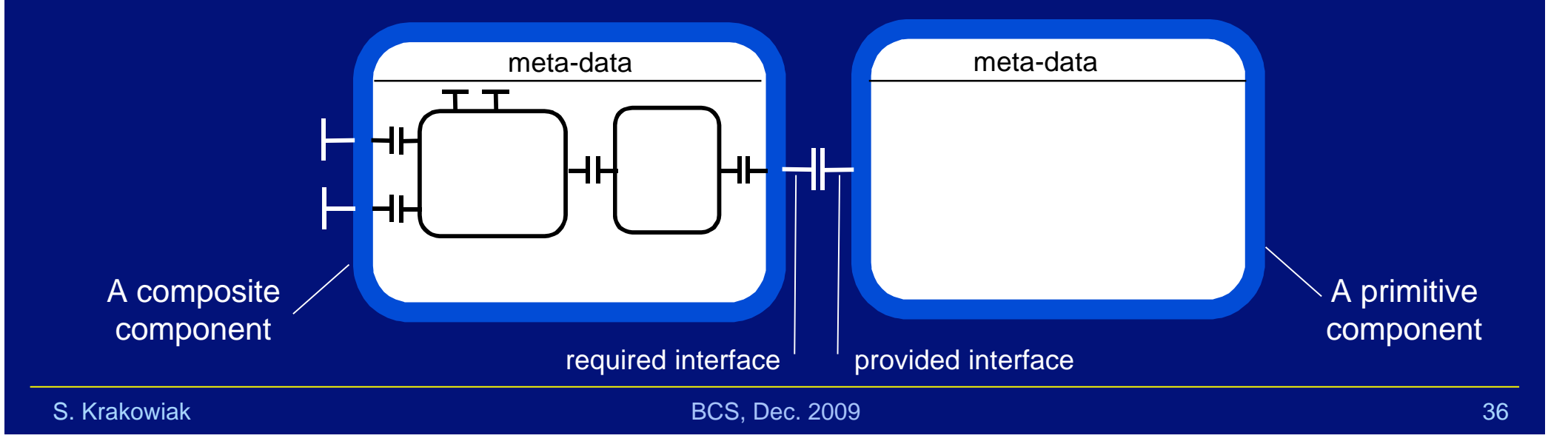

### Fractal, a reflective component model

#### Main features

A general component model, allows hierarchical composition and sharing Three sorts of interfaces: provided, required, and control (meta—level) Components are run time structures High—level architectural description through an ADL

#### ✤ The meta—level interface

- Attribute controller: read/modify the state variables
- Life cycle controller: start, stop
- Binding controller: manages connections
- Contents controller: manages included components
- This list is optional and extensible

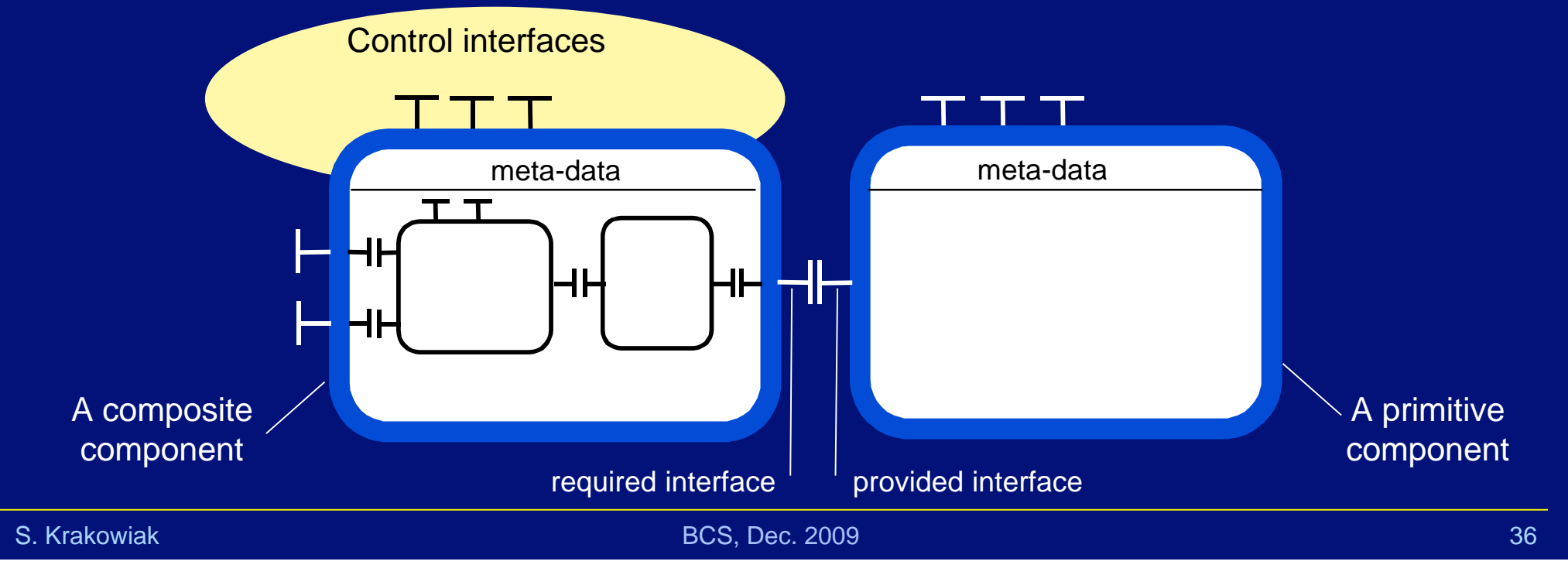

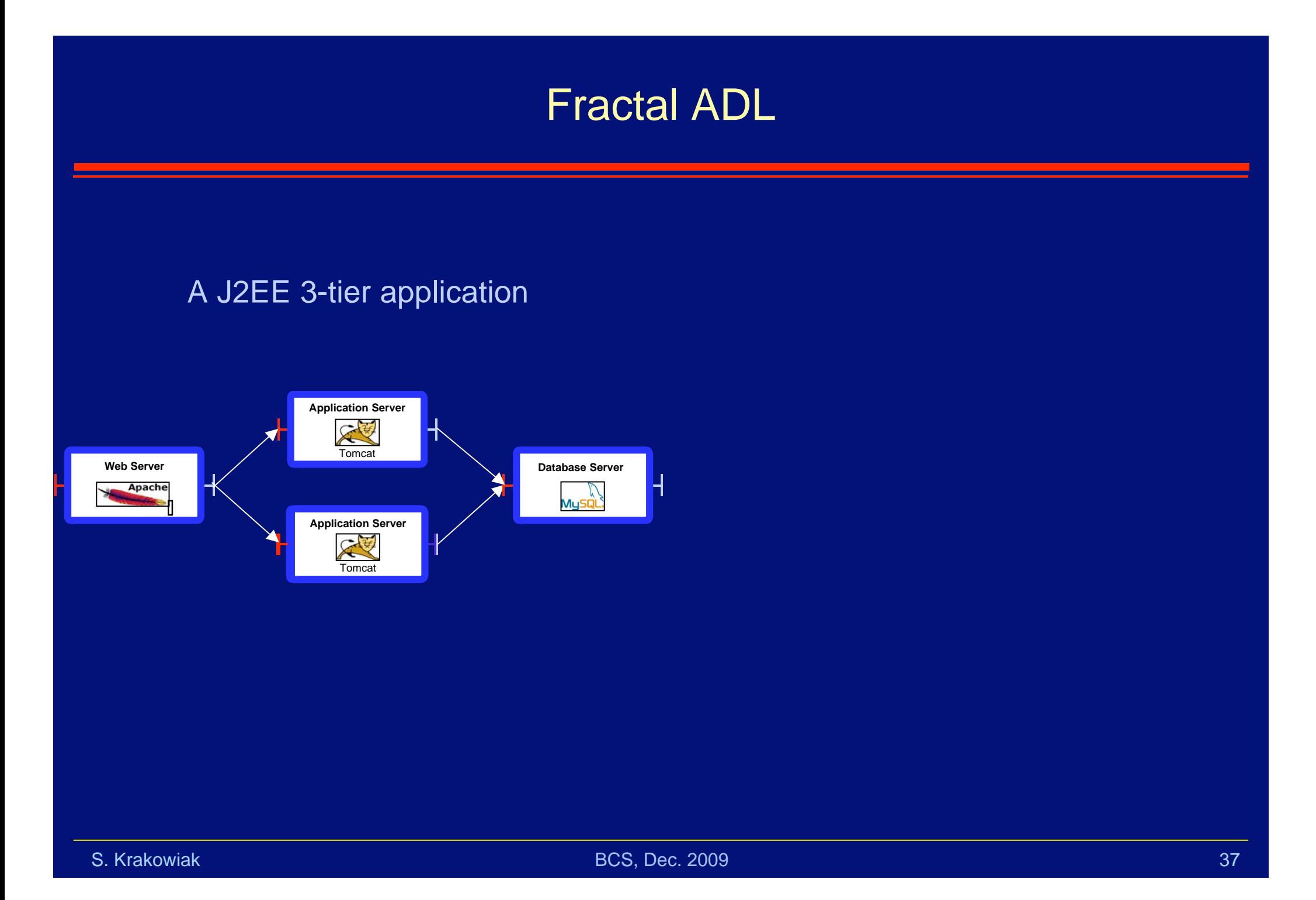

### Fractal ADL

### A J2EE 3-tier application

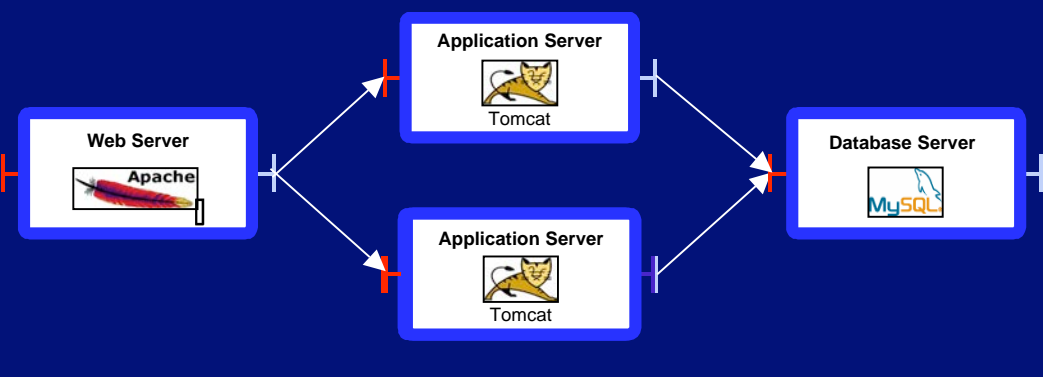

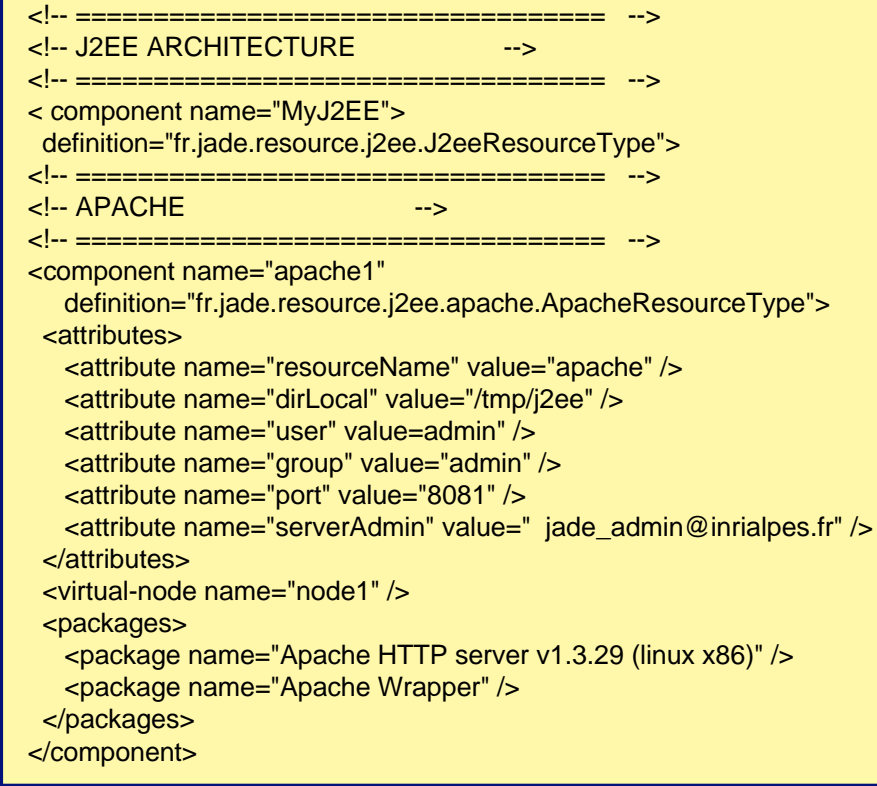

### Fractal ADL

----------<u>---------------</u>-

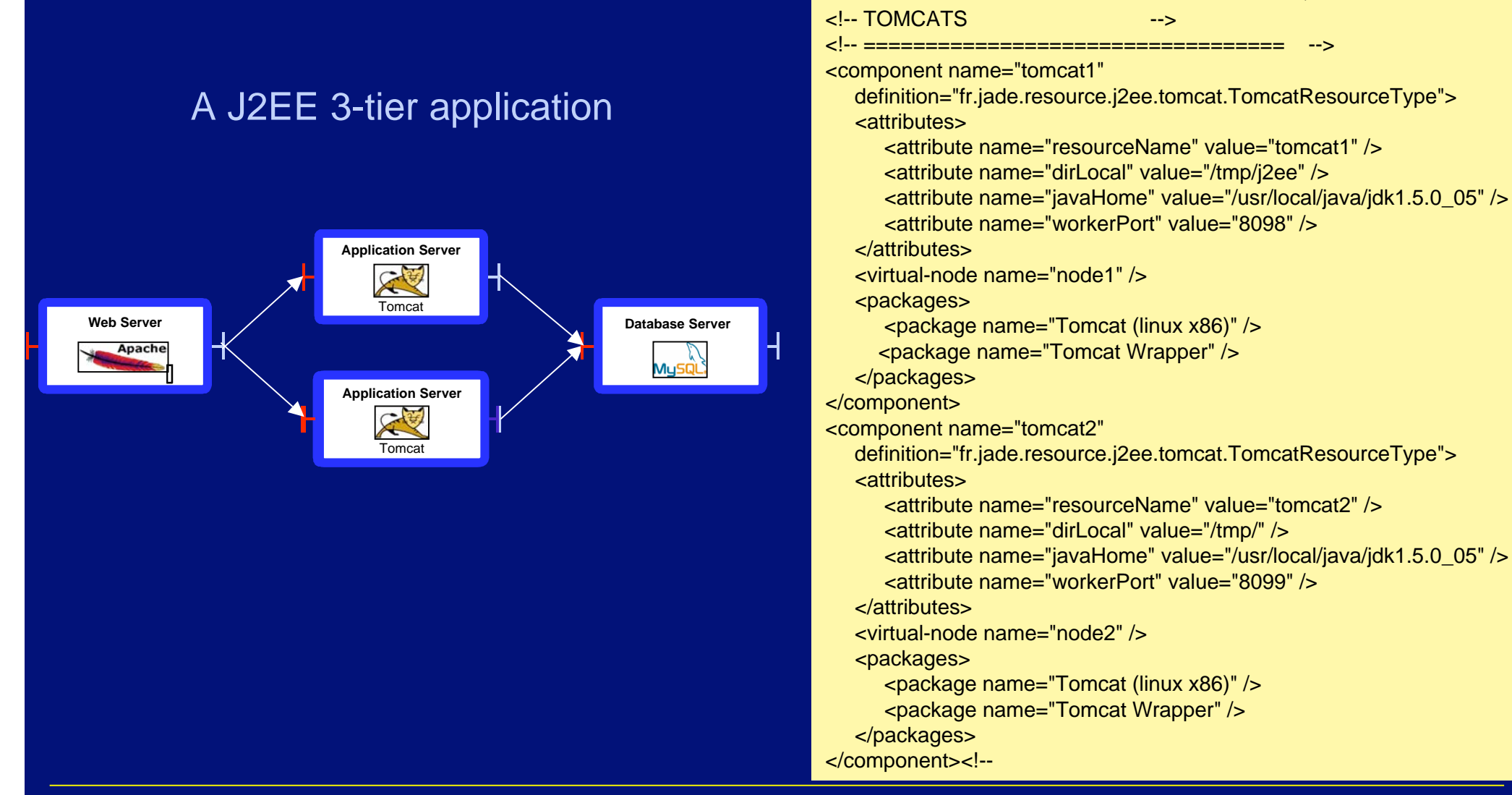

S. Krakowiak BCS, Dec. 2009 37 (1999) 37 (1999) 37 (1999) 37 (1999) 37 (1999) 37 (1999) 37 (1999) 37

# Fractal ADL

### A J2EE 3-tier application

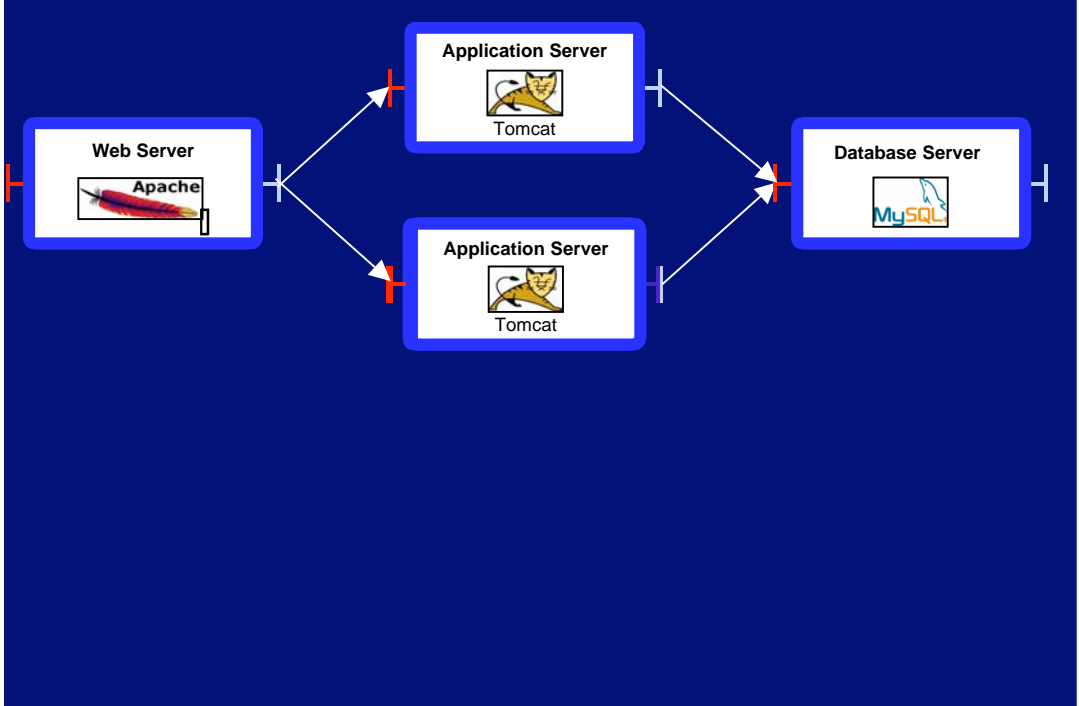

#### <!-- MYSQL --> <!-- ================================== --> <component name="mysql" definition="fr.jade.resource.j2ee.mysql.MysqlResourceType"> <attributes> <attribute name="resourceName" value="mysql" /> <attribute name="dirLocal" value="/tmp/j2ee" /> <attribute name="user" value="jlegrand" /> </attributes> <virtual-node name="node1" /> <packages> <package name="MySql (linux x86)" /> <package name="MySql Wrapper" /> </packages> </component> <!-- ================================== --> <!-- BINDINGS --> <!-- ================================== --> <binding client="apache.worker1" server="tomcat1.resource" /> <binding client="apache.worker2" server="tomcat2.resource" /> <binding client="tomcat1.jdbc" server="mysql.resource" /> <binding client="tomcat2.jdbc" server="mysql.resource" /> <virtual-node name="node1" /> </definition>

S. Krakowiak BCS, Dec. 2009 37 (1999) 37 (1999) 37 (1999) 37 (1999) 37 (1999) 37 (1999) 37 (1999) 37

### An overview of Jade

Both the managed system and Jade itself are organized as as an assembly of Fractal components.

To manage legacy systems, one needs to wrap them into Fractal components.

The architecture of the managed system is described in Fractal ADL

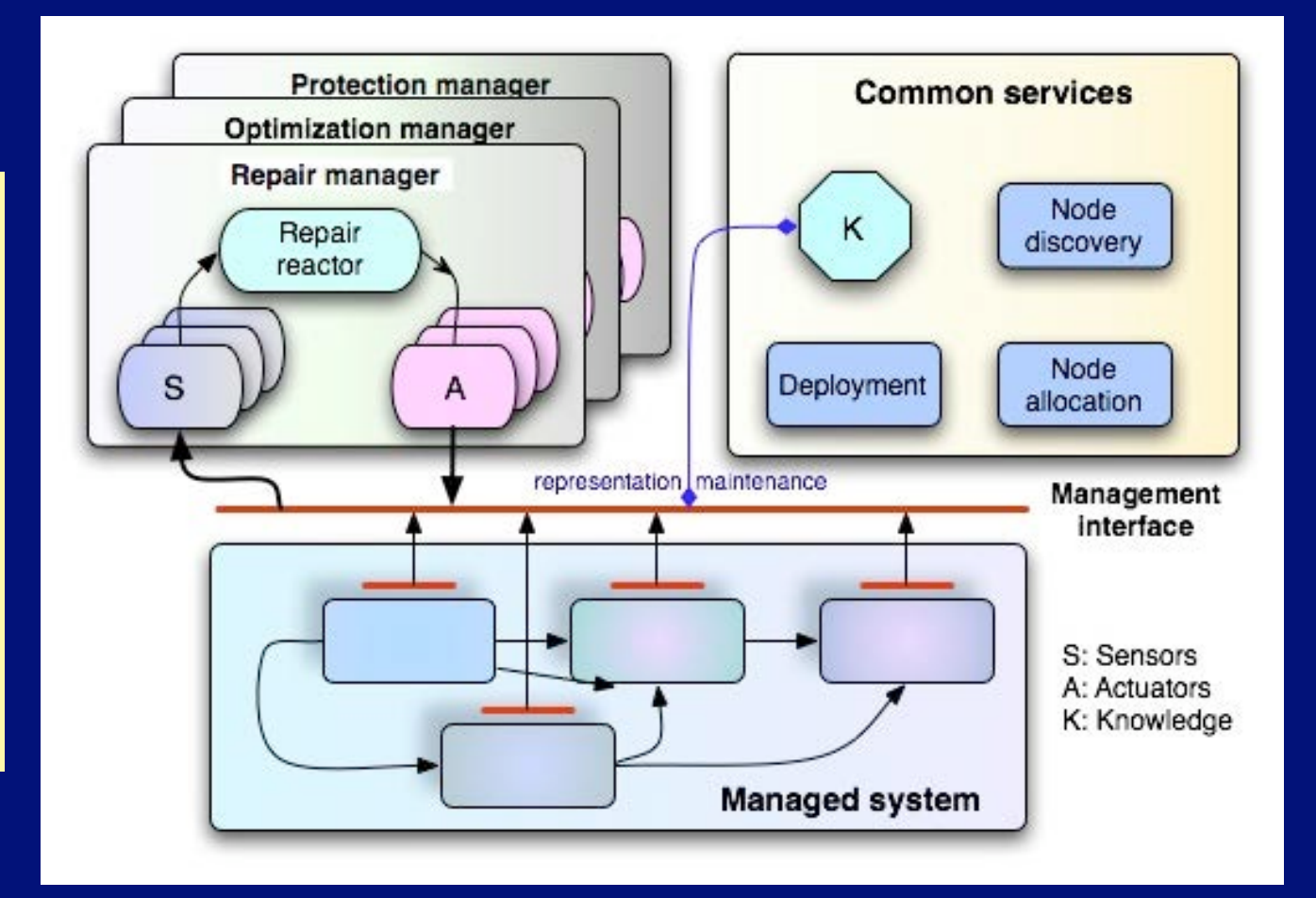

S. Krakowiak BCS, Dec. 2009 38 (1999) 38 (1999) 38 (1999) 38 (1999) 38 (1999) 38 (1999) 38 (1999) 38

### The Jade self-repair service

#### ✤ Assumptions

The managed system runs on a cluster of nodes (with a pool of free nodes) In this version, only node failures (fail-stop) are considered

#### ✤ Objectives

To provide self-repair for the managed system

To provide self-repair for the self-repair service (self-self-repair)

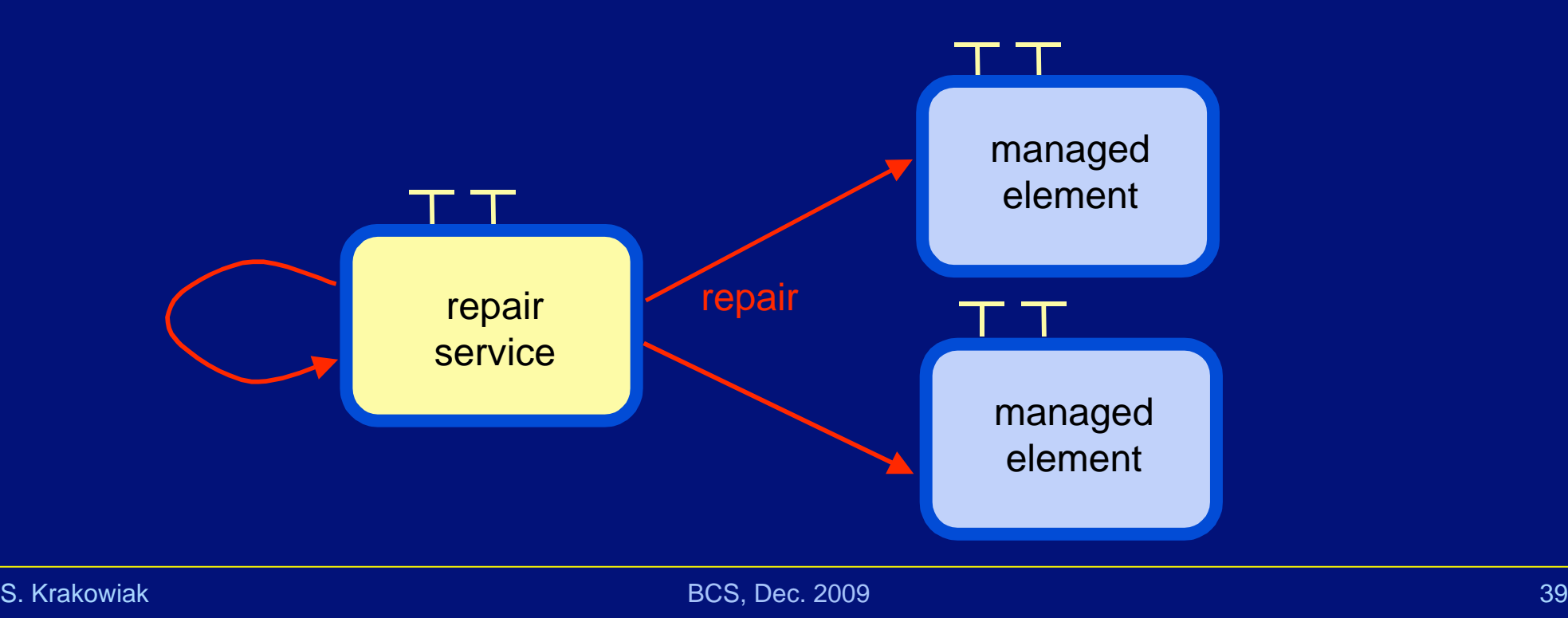

# Self-repair principles

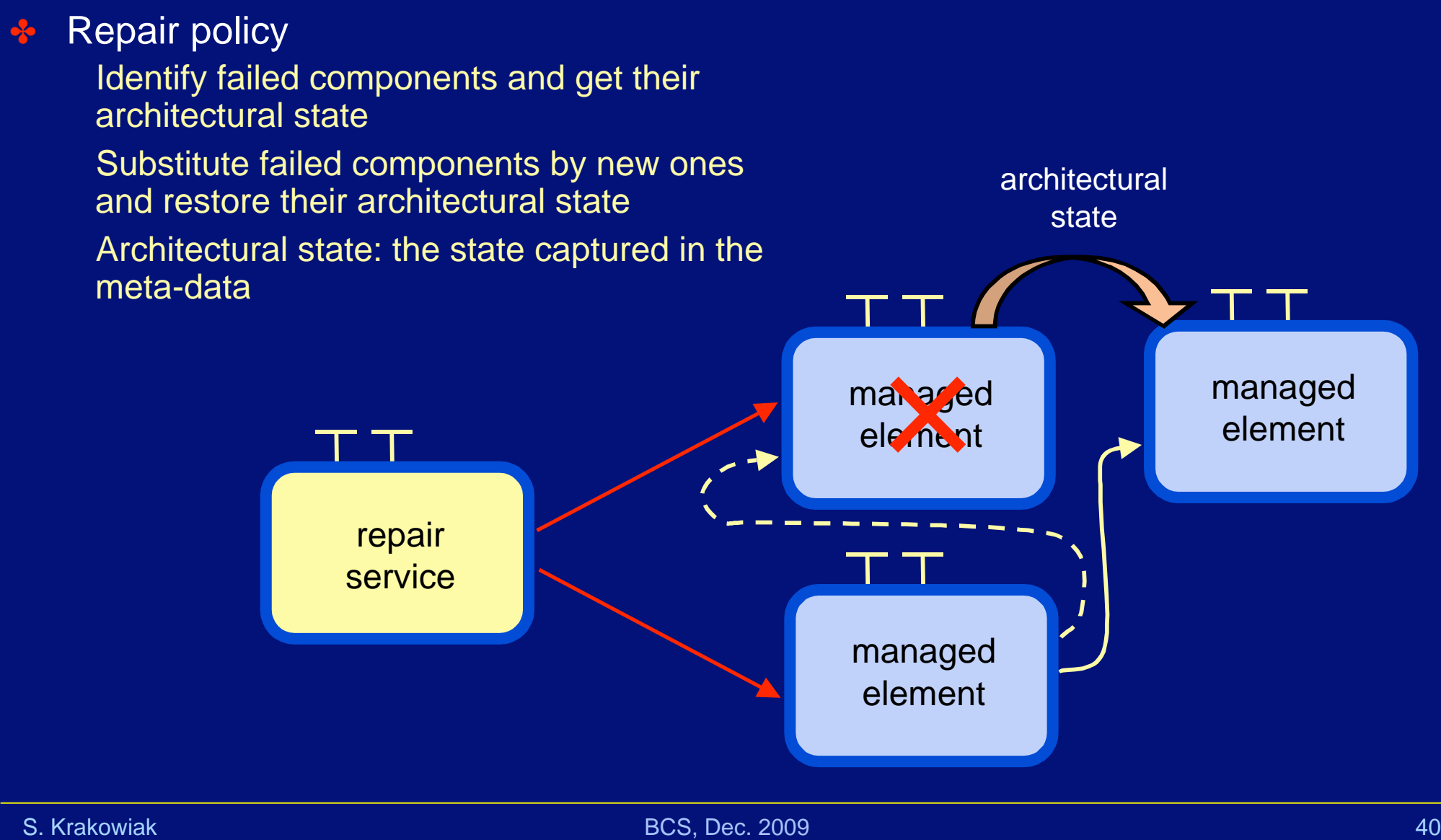

# Checkpointing architectural state (1)

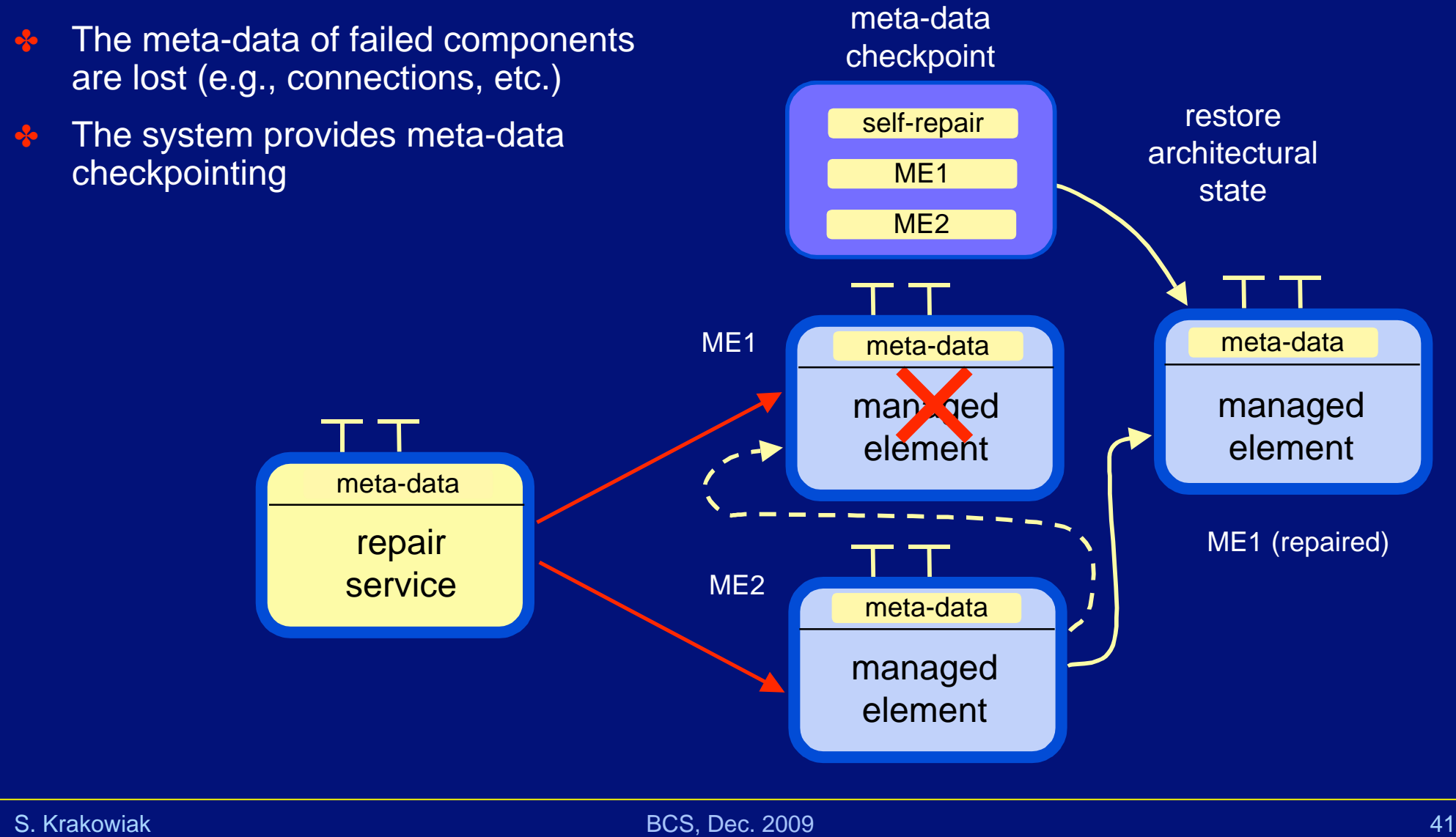

# Checkpointing architectural state (2)

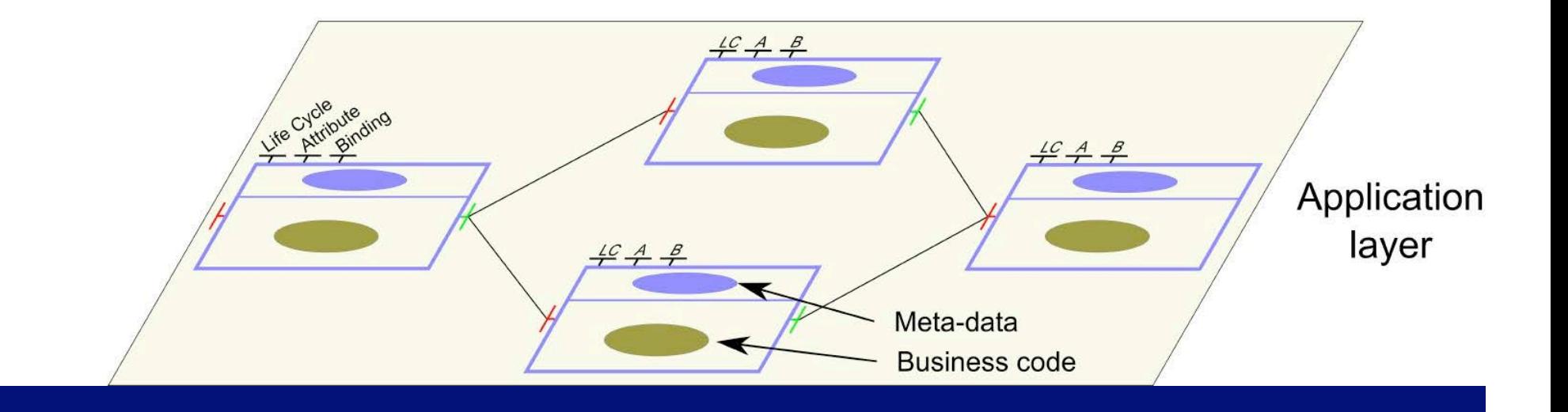

S. Krakowiak BCS, Dec. 2009 42

# Checkpointing architectural state (2)

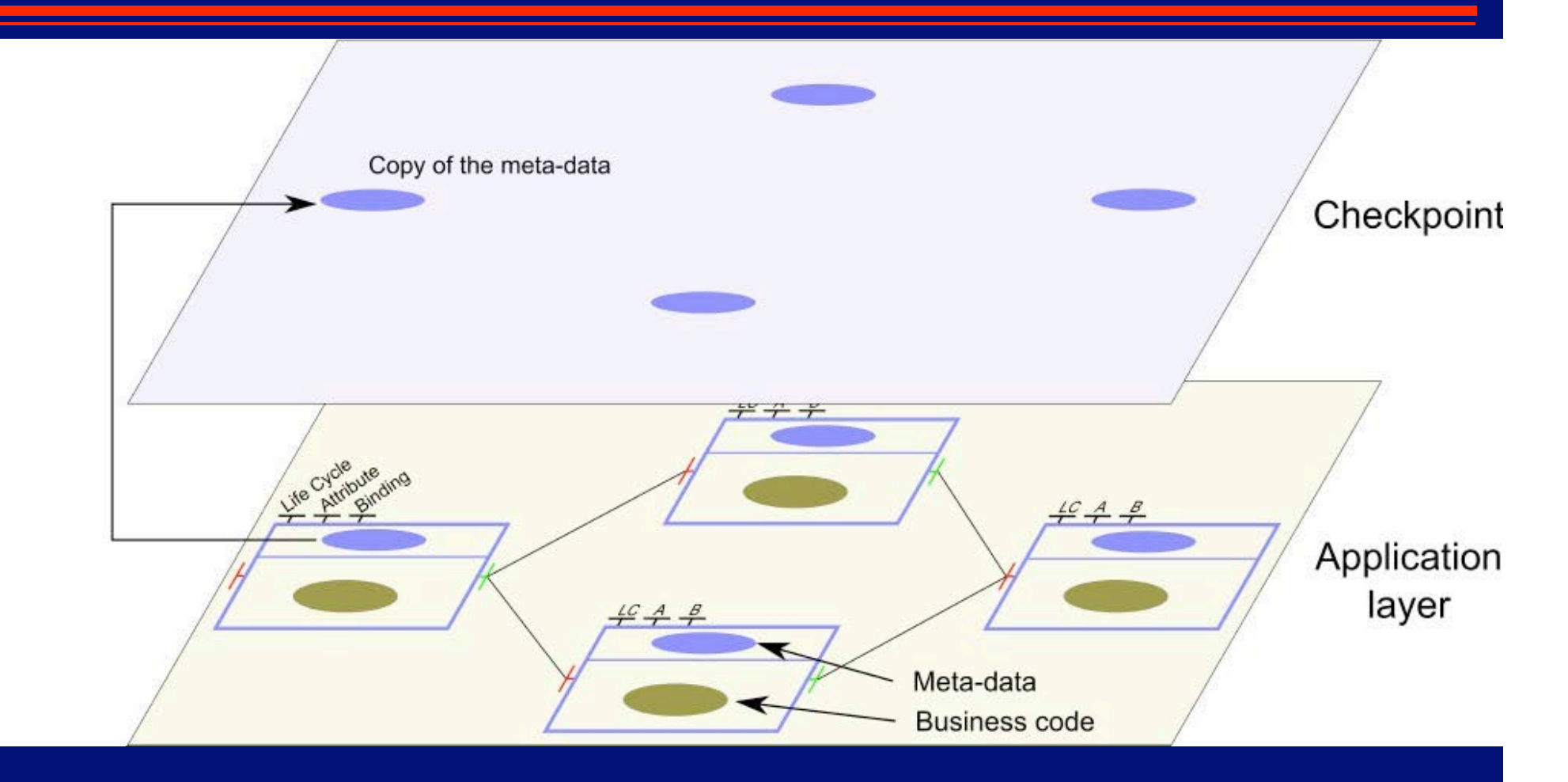

# Checkpointing architectural state (2)

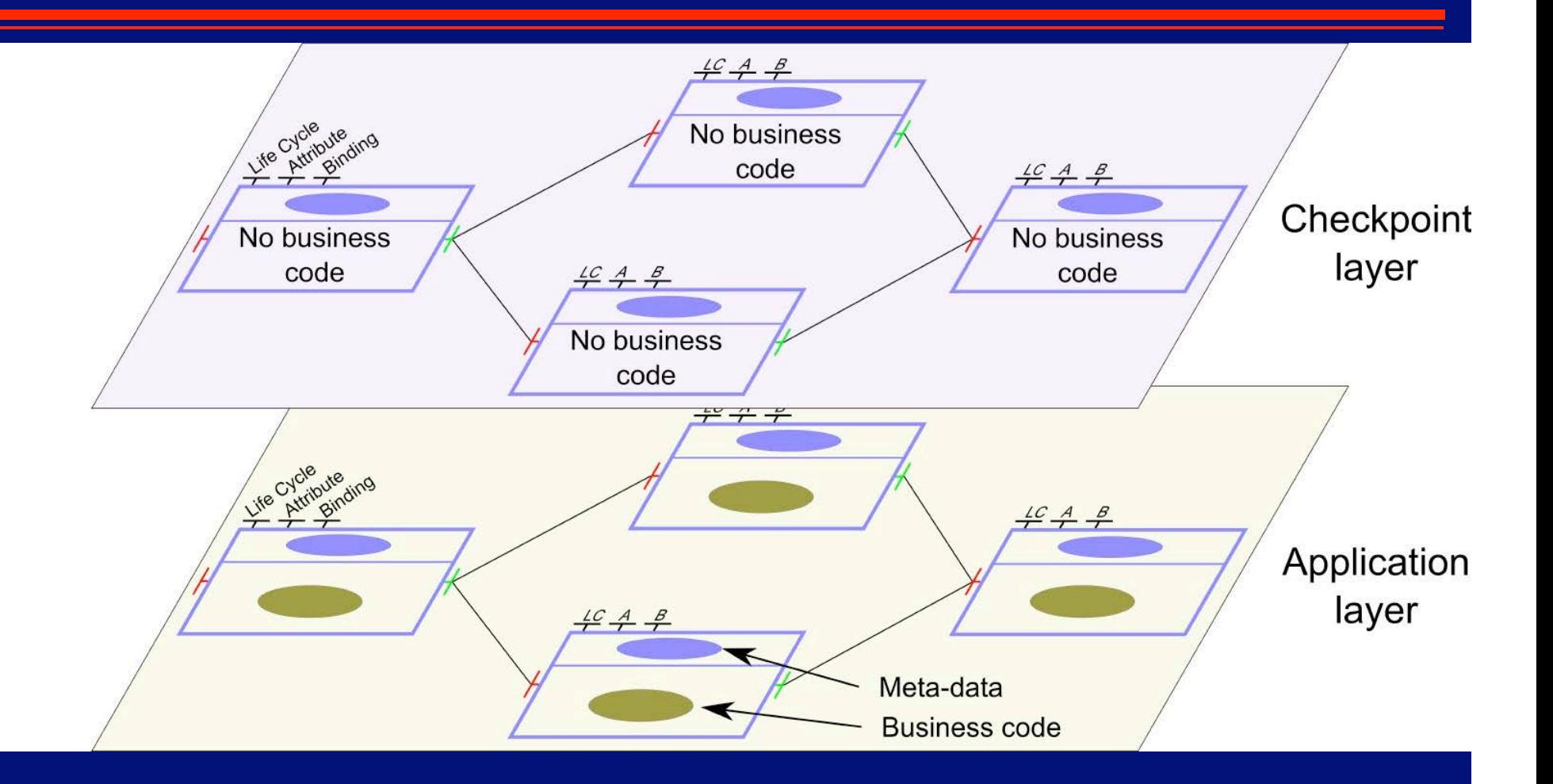

### Failure analysis

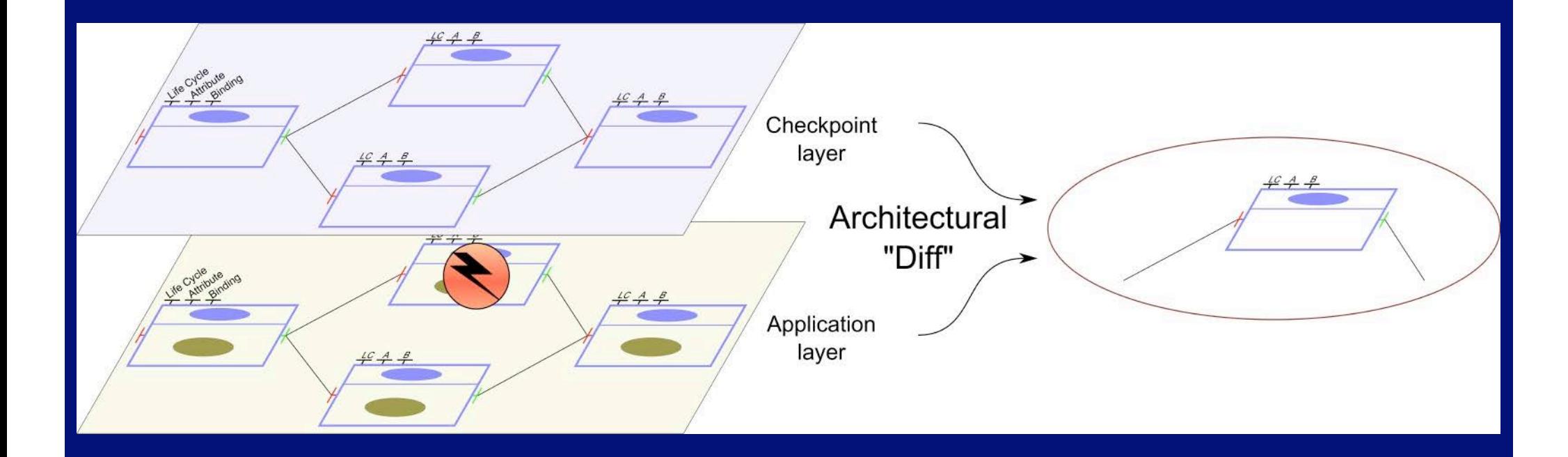

Failed components are identified by comparing the current state of the layer with the checkpointed state The current state is maintained using usual failure detection techniques (heartbeat)

S. Krakowiak BCS, Dec. 2009 43

# Making the self-repair system robust (1)

### Bases of self-repair

Reflective components Architectural state checkpointing

Failure detection

### ✤ The self-repair system itself is a single point of failure…

### **❖** Self-self-repair

The same algorithm is applied recursively This is possible since the self-repair system is structured in reflective components

Recursion stops at this level (no self-self-self repair…)
## Making the self-repair system robust (2)

❖ Apply the repair algorithm on the components of selfrepair system

## Making the self-repair system robust (2)

✤ Apply the repair algorithm on the components of selfrepair system

◆ Conceptual view Repair

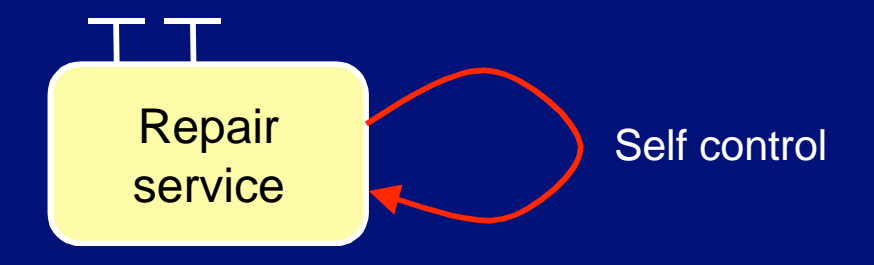

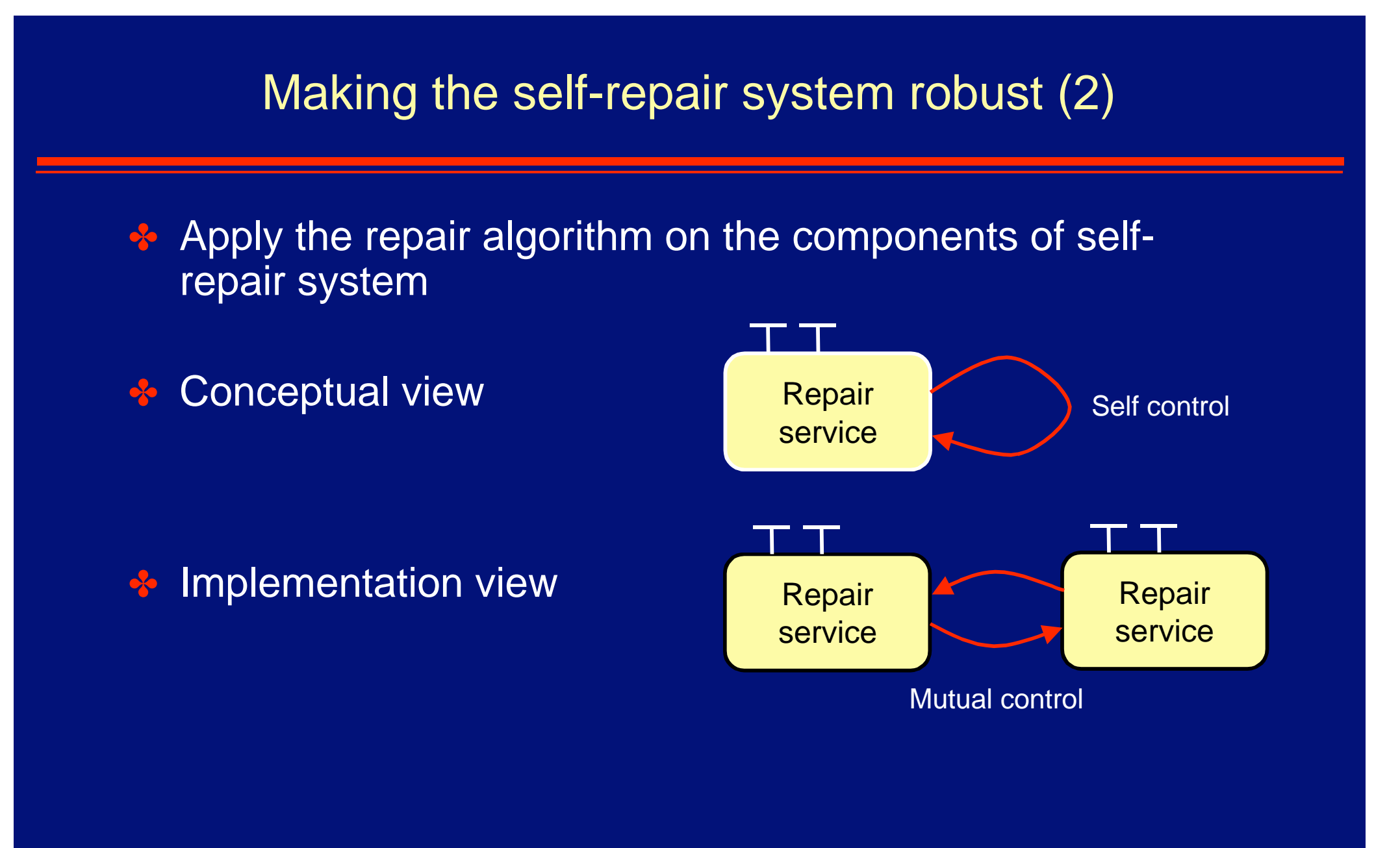

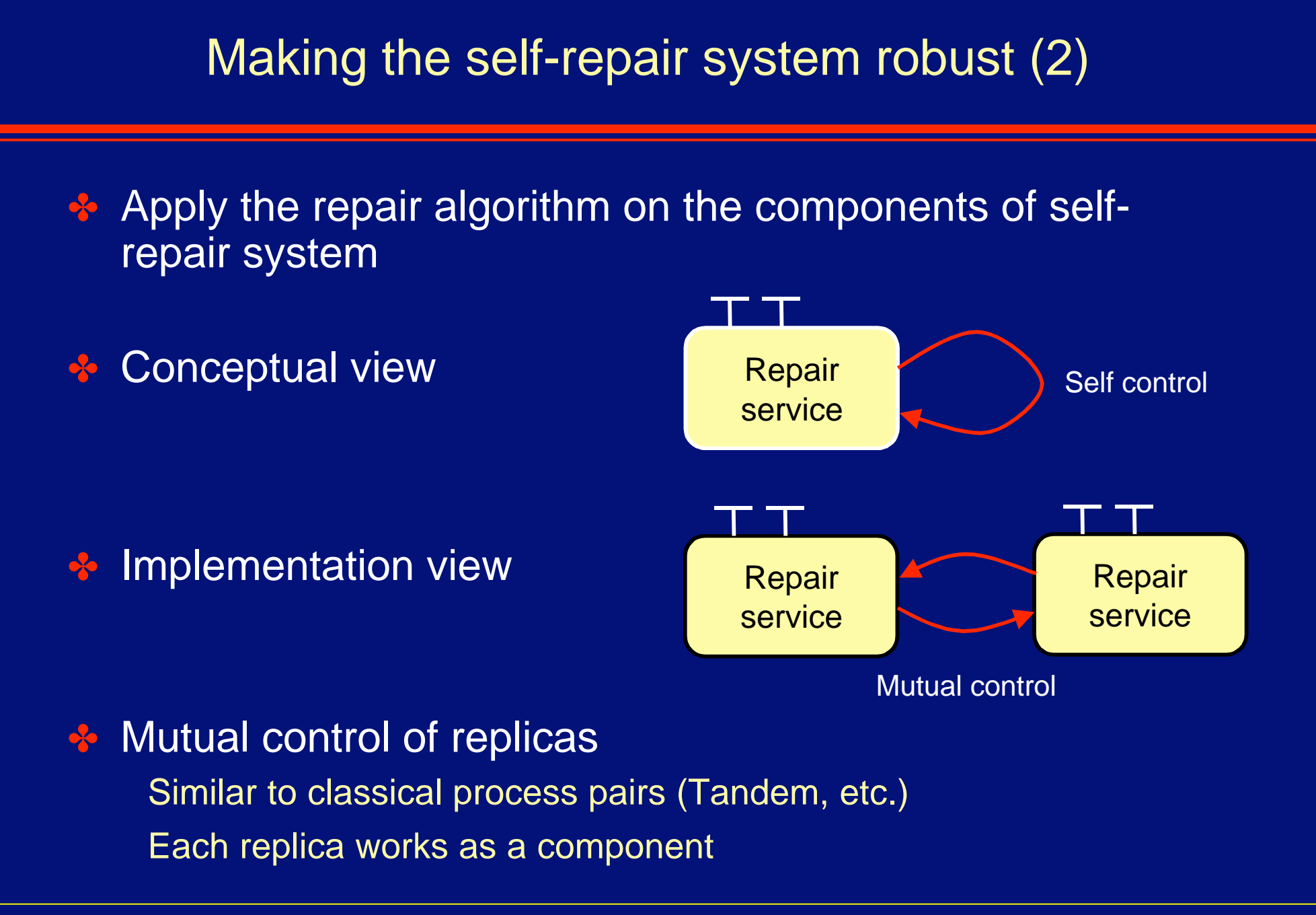

## Putting it all together

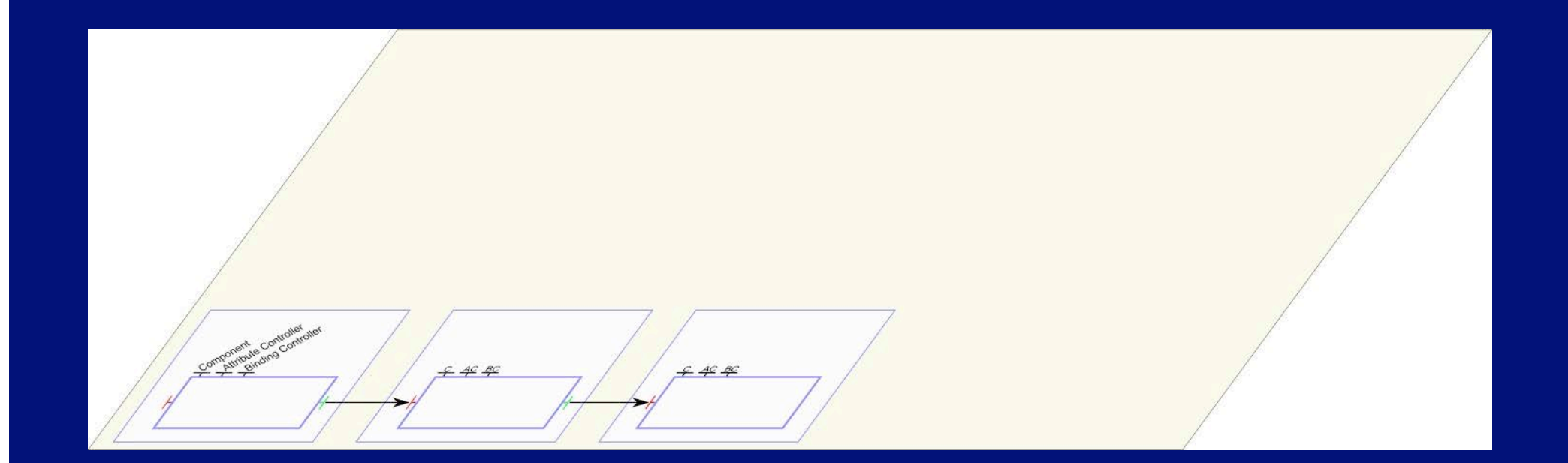

The managed application

### Putting it all together

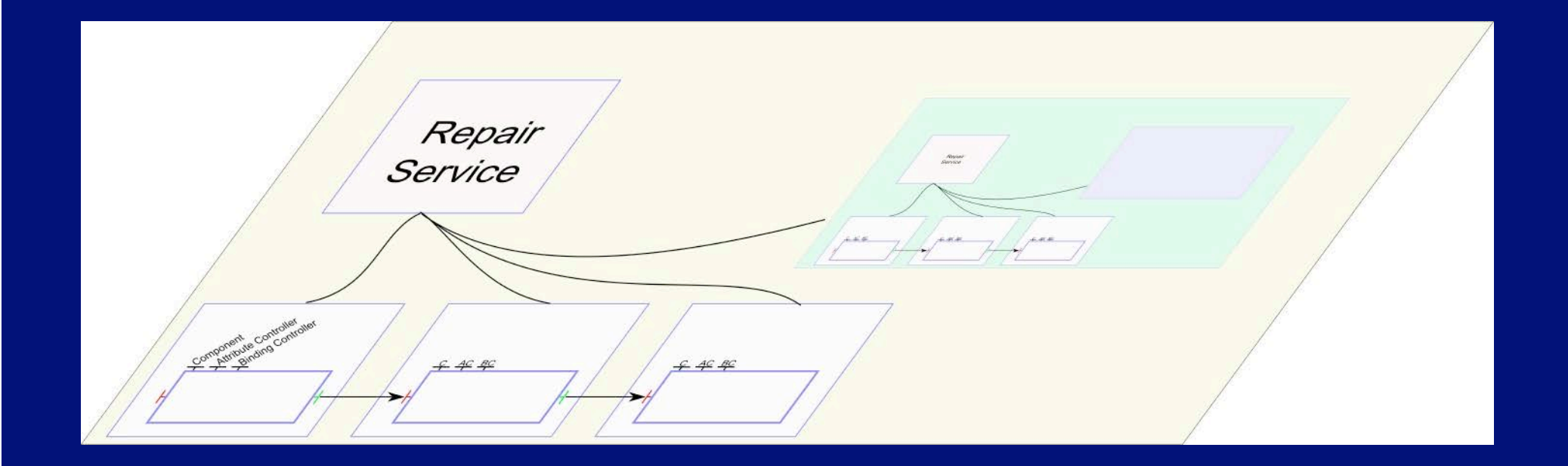

The managed application The self-repair service and the checkpoint layer

### Putting it all together

Repair Service Rep Service  $AC$   $BC$  $ACBC$ 

The managed application The self-repair service and the checkpoint layer Self self-repair

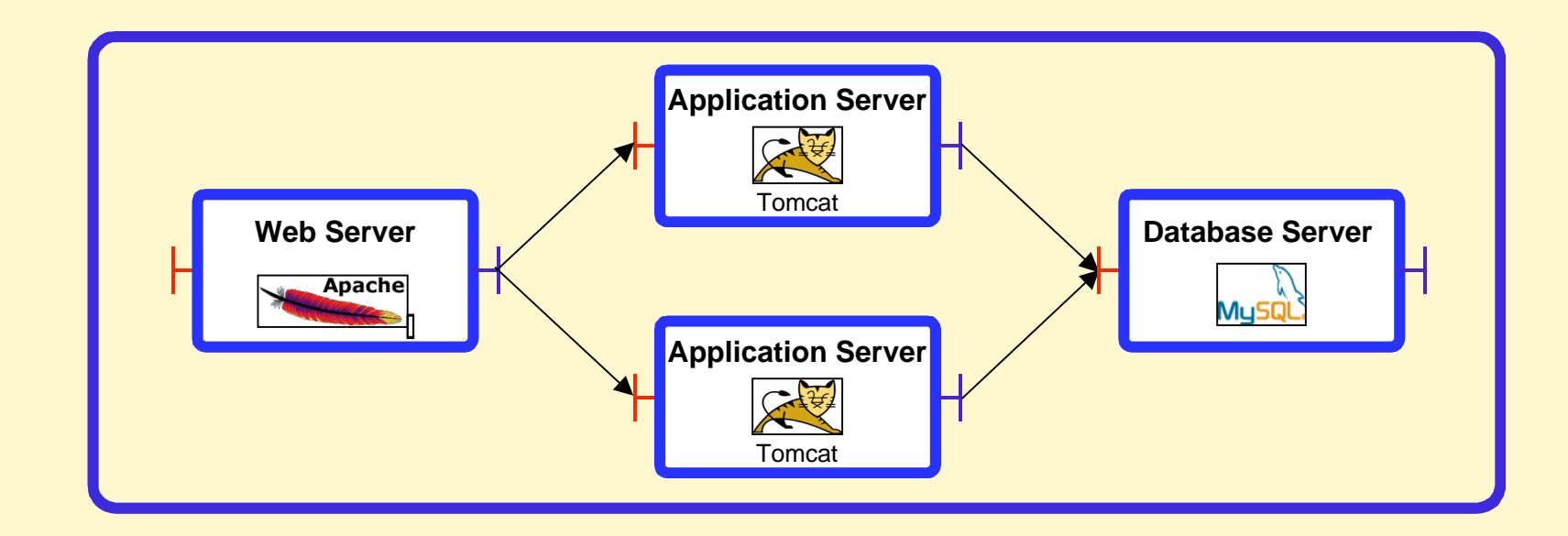

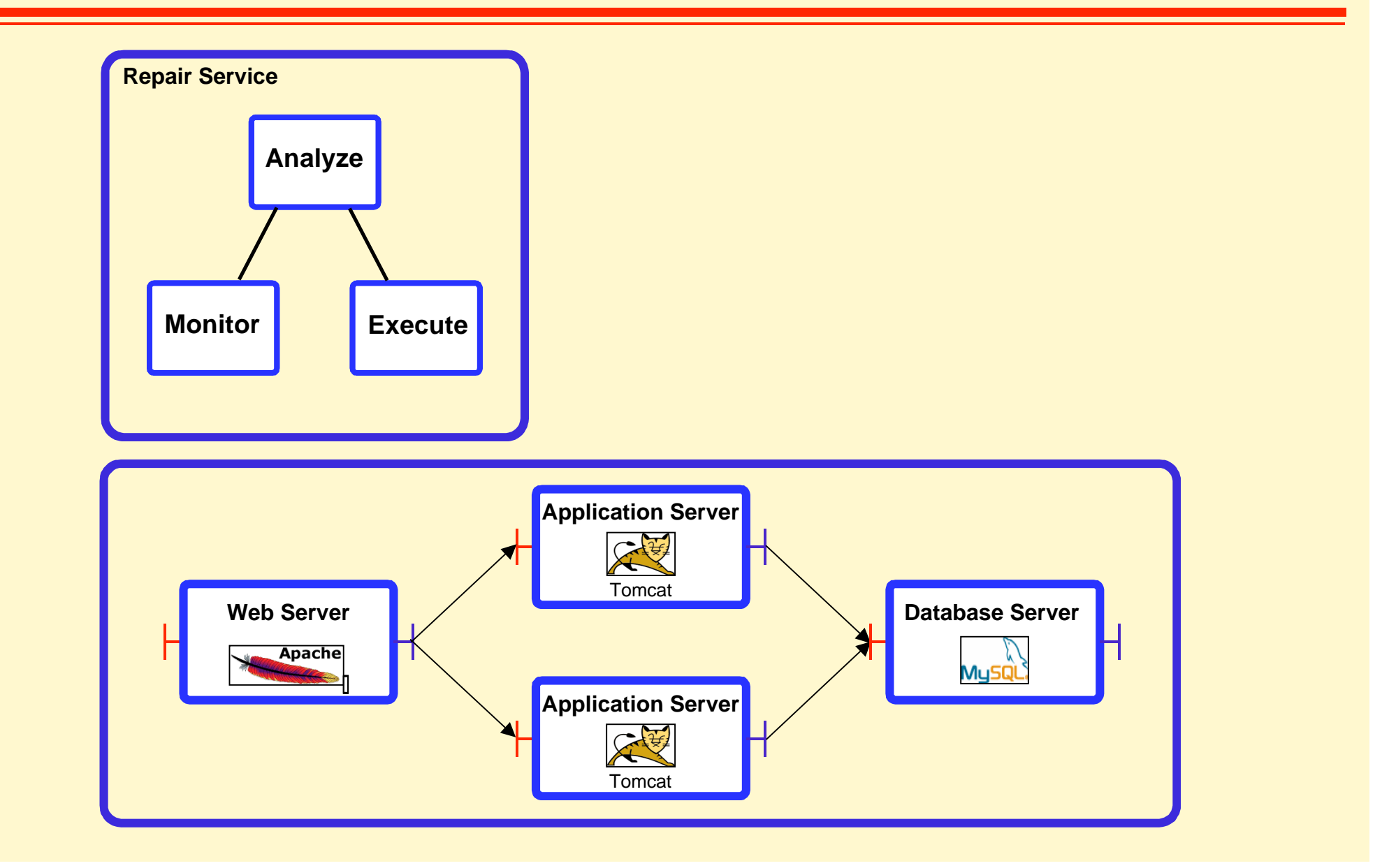

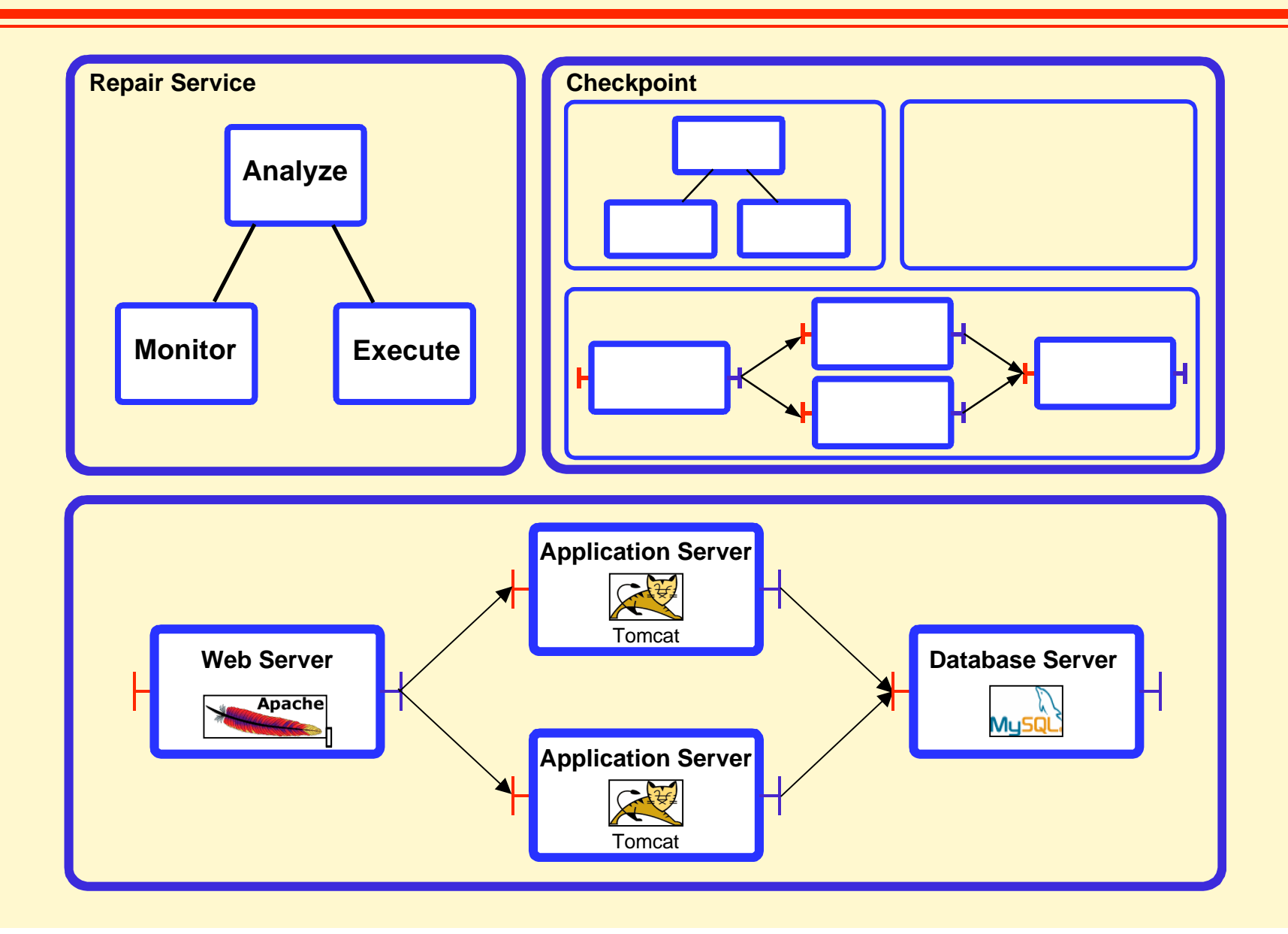

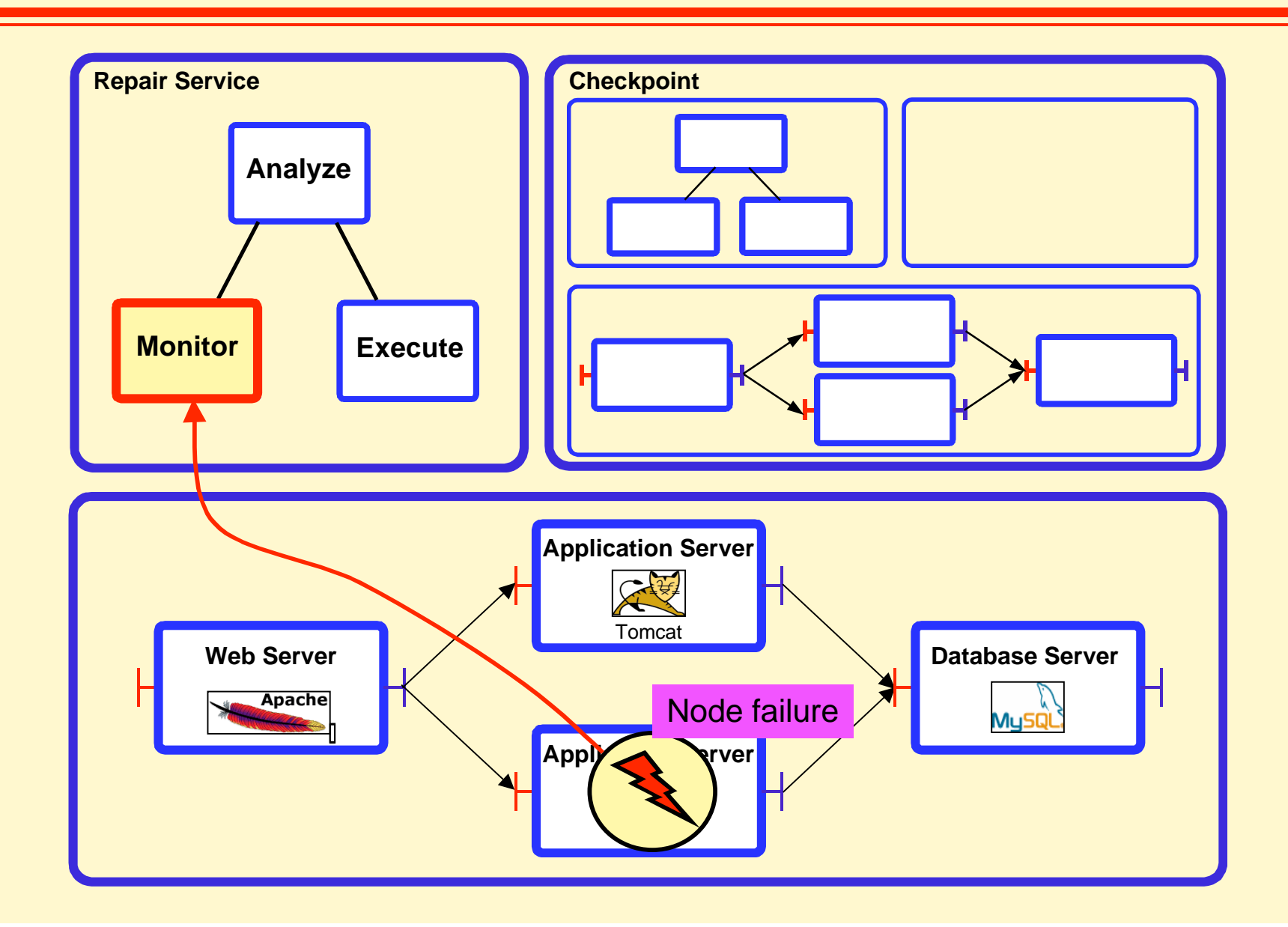

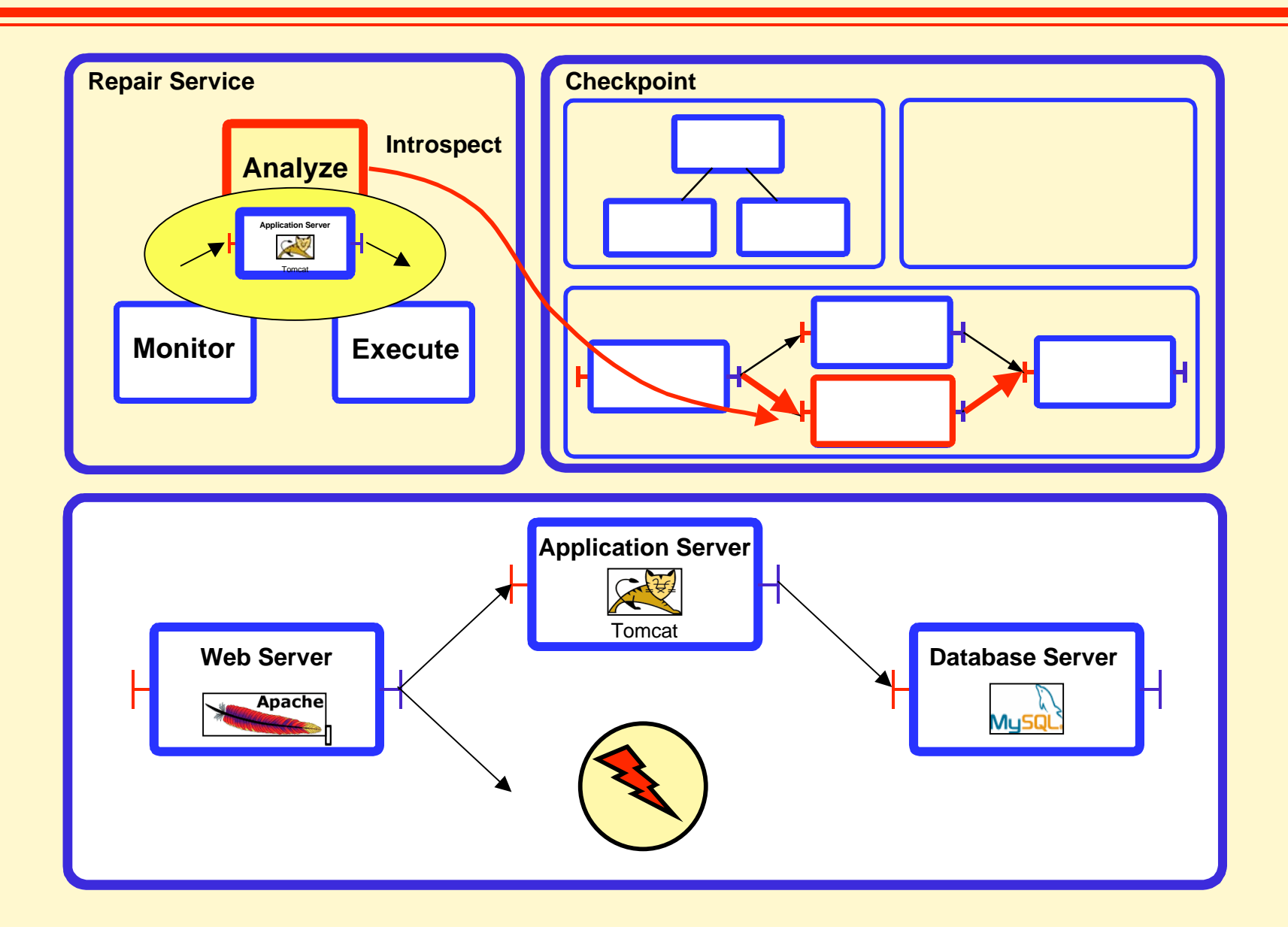

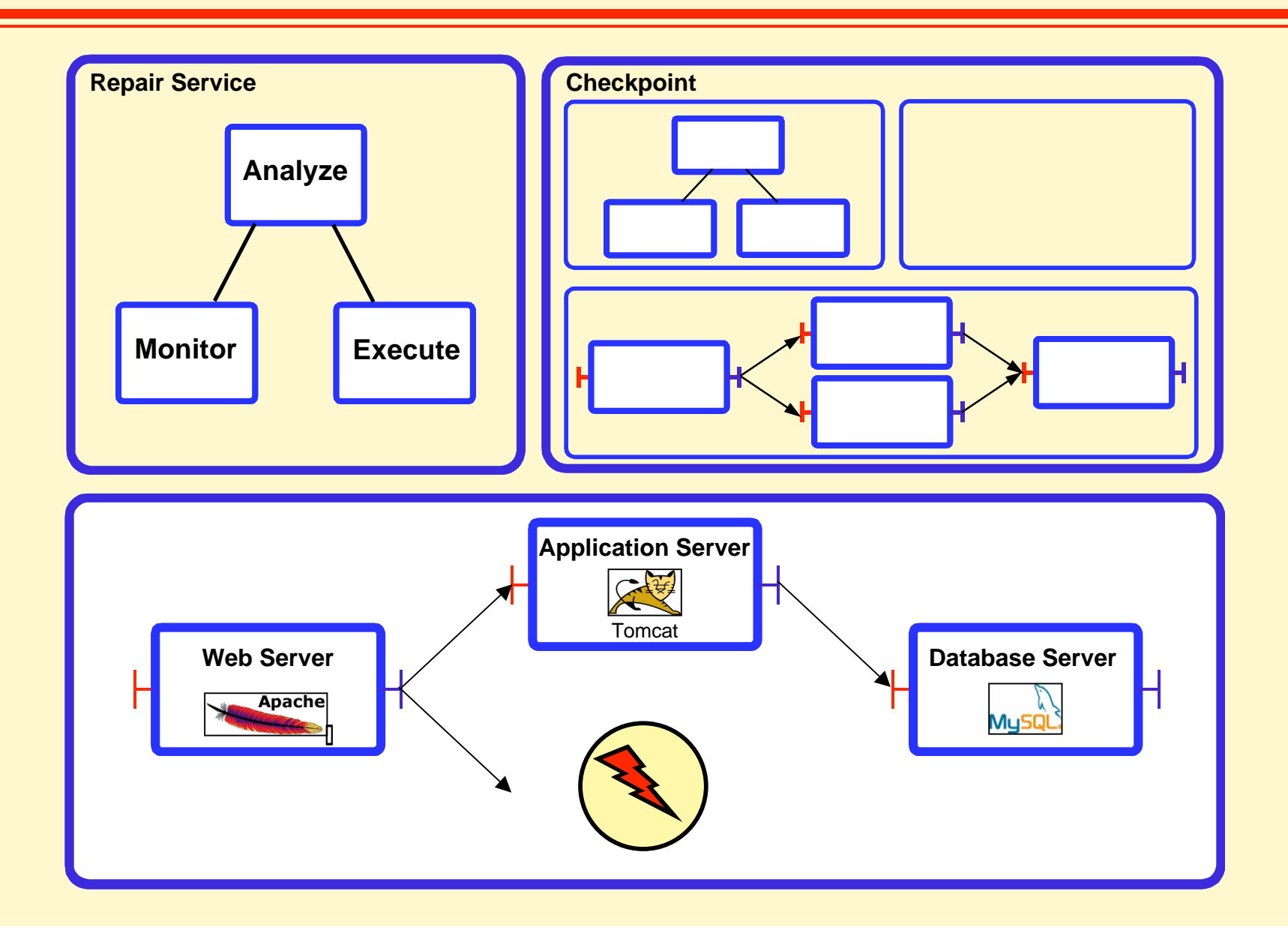

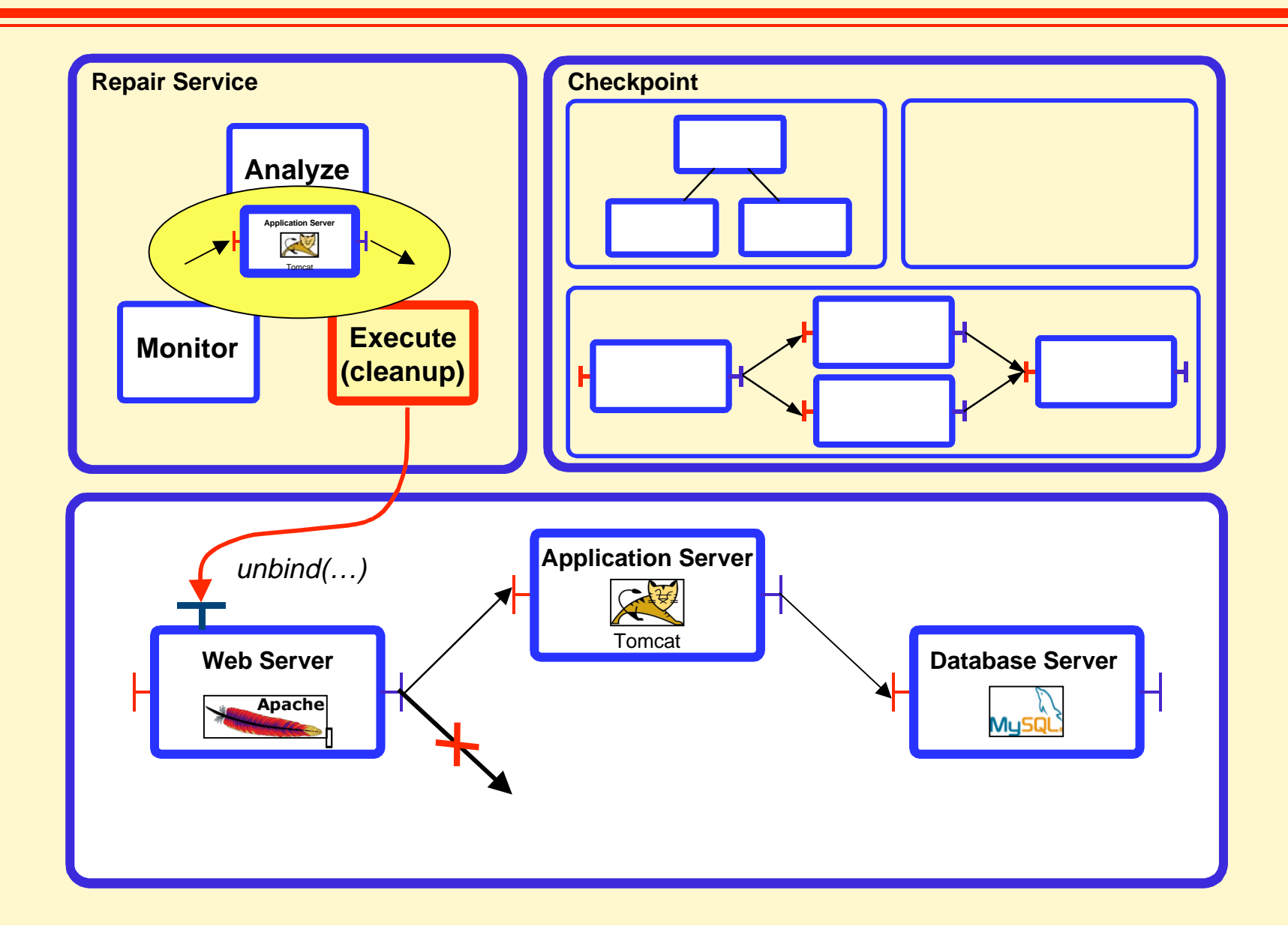

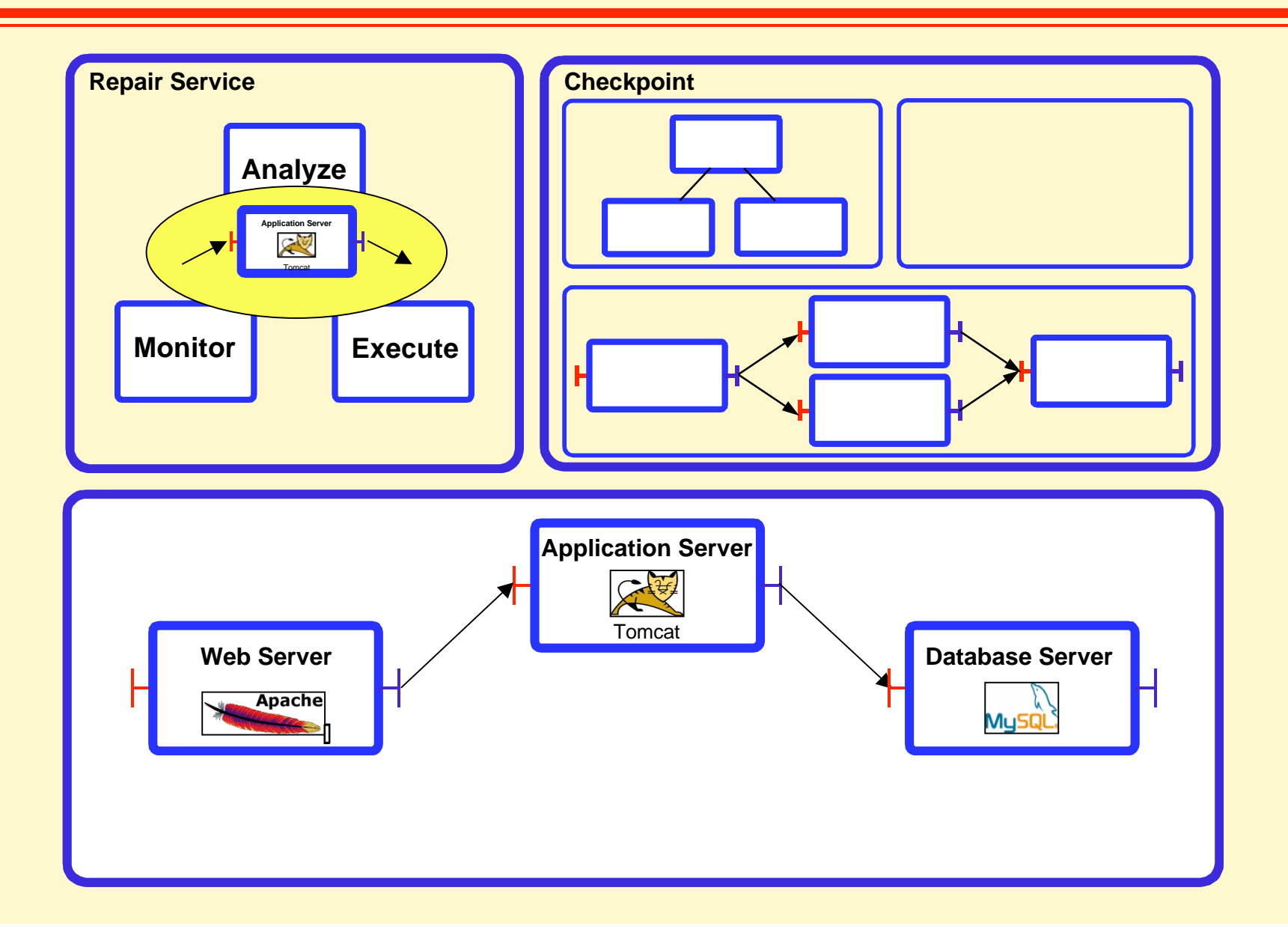

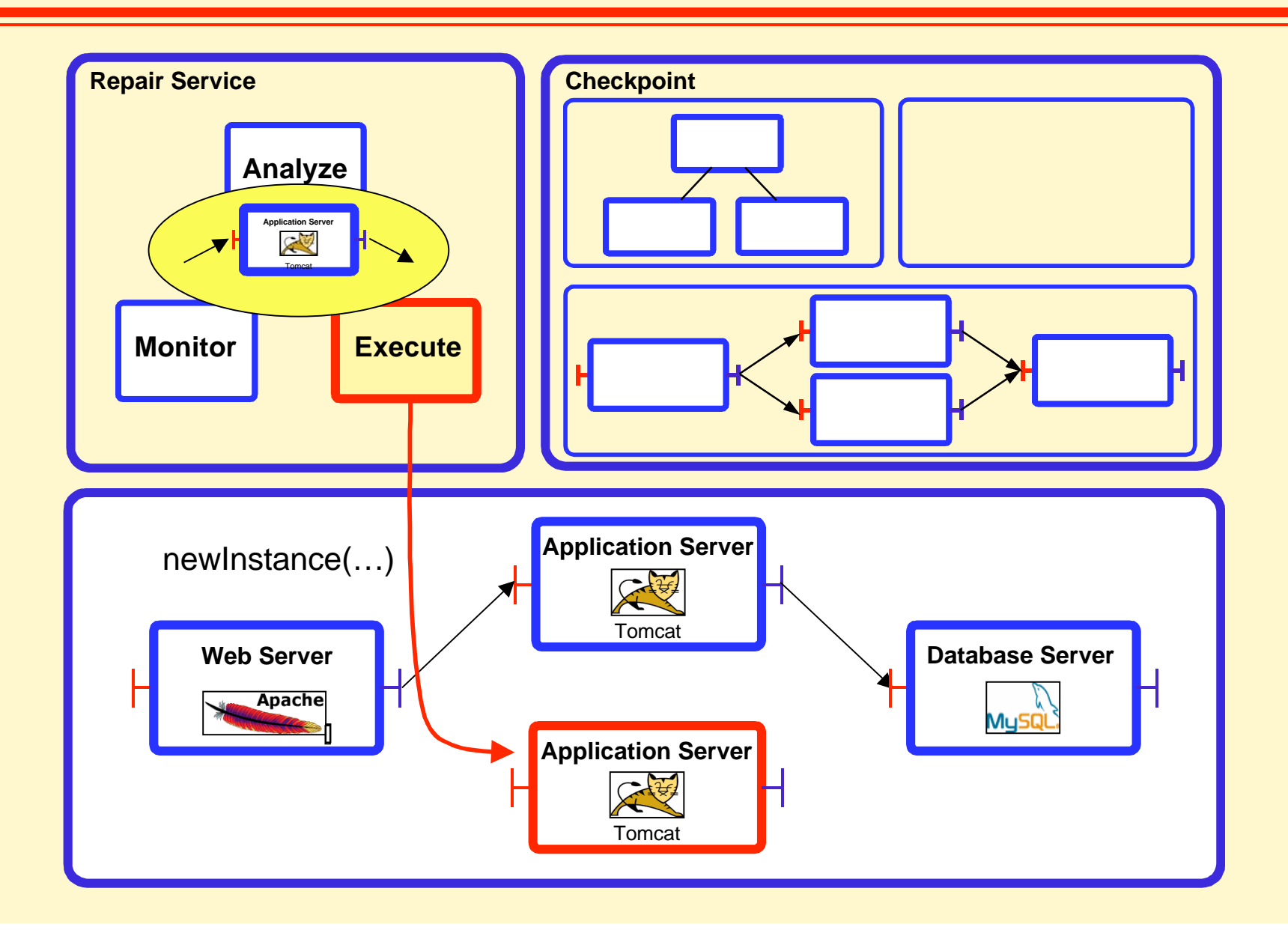

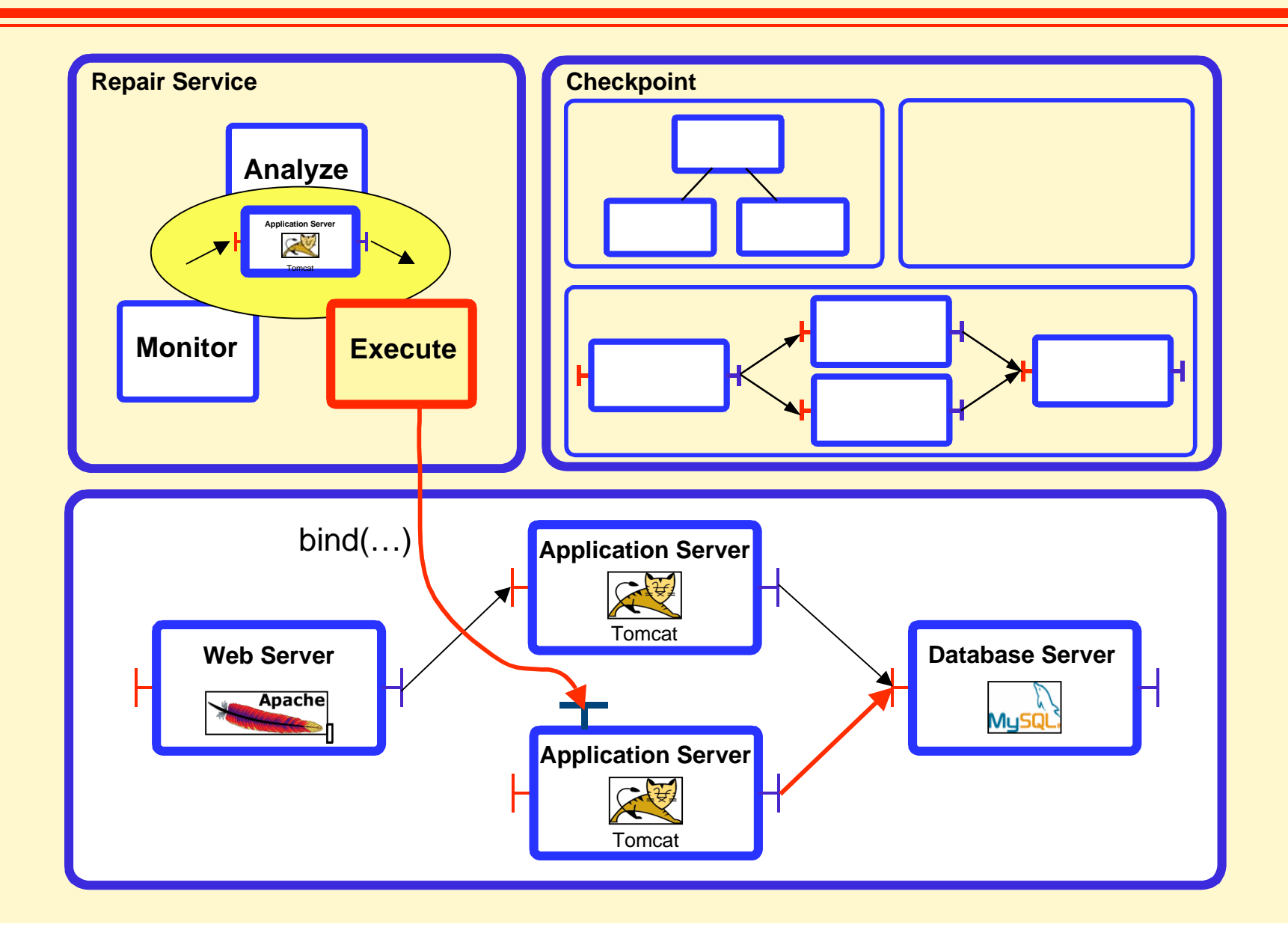

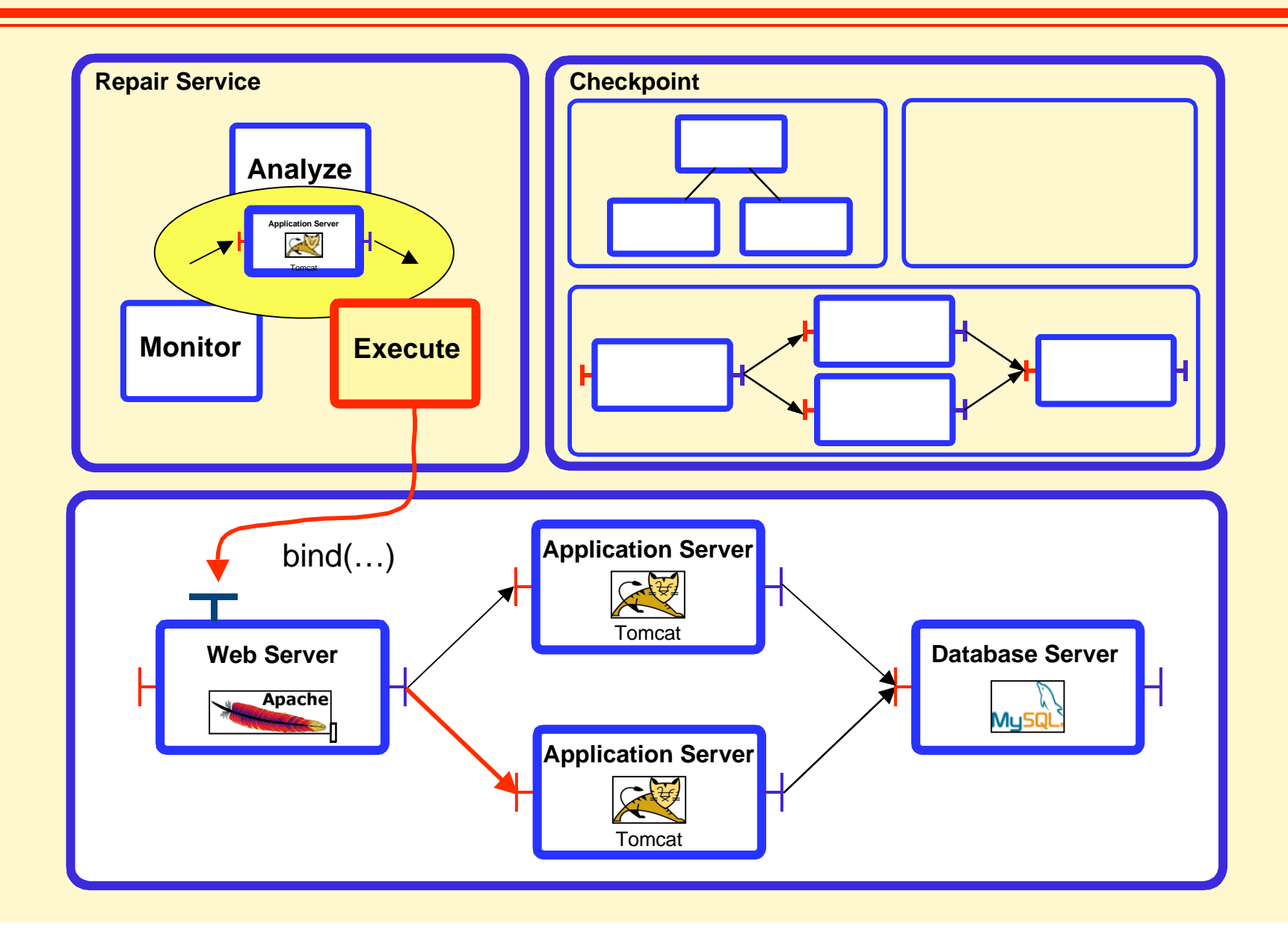

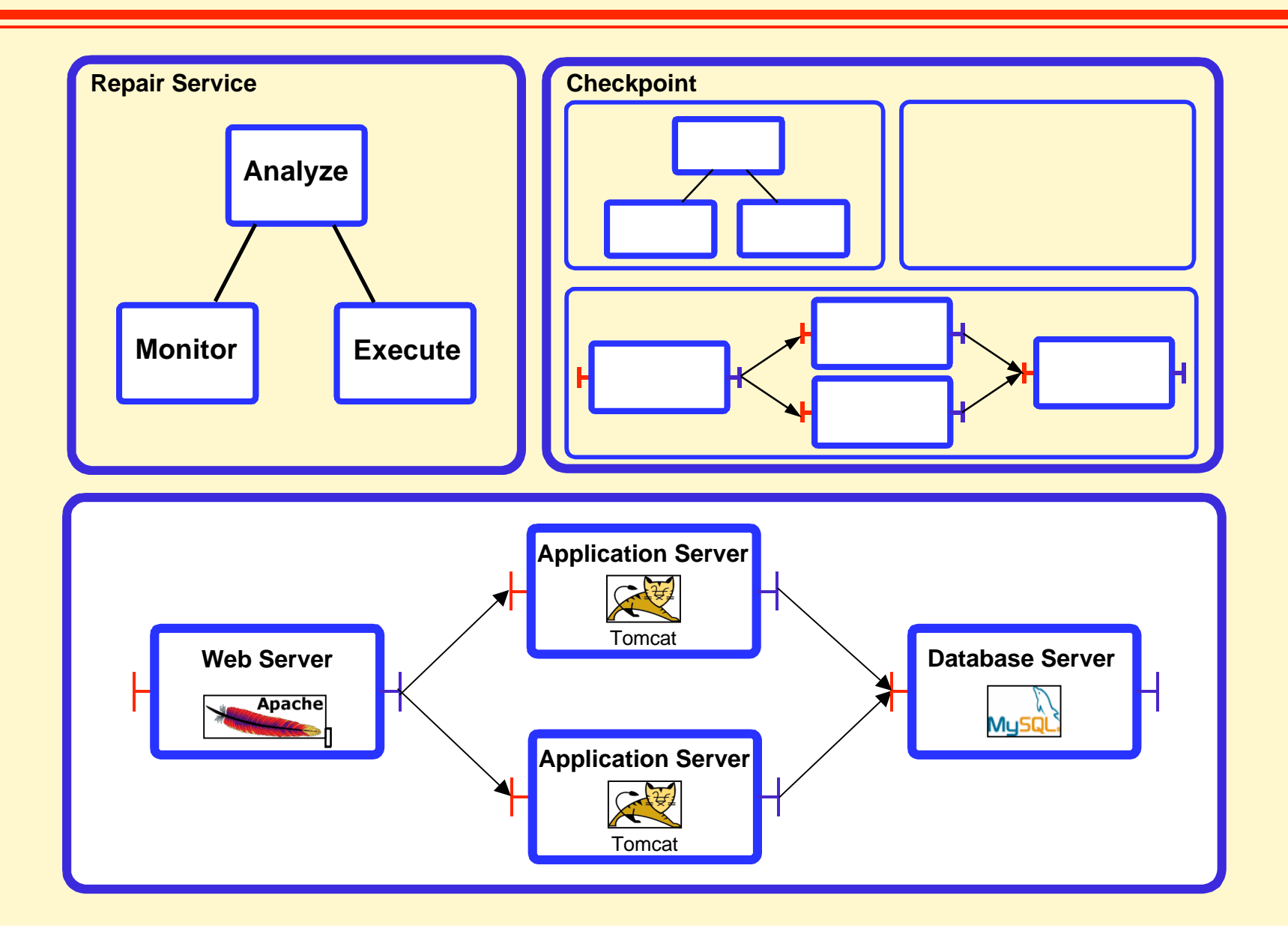

#### Self-repair summary

#### **❖** Main results

Architecture-based repair is feasible Components as units of confinement Reflection is important (inspection / reconfiguration)

#### **❖** Open issues

Efficient failure detection in time and space Handling dynamic architectures (e.g., mobile, etc.) **਼⊱** Some related work Rainbow (Carnegie Mellon Univ.) a framework for architecture-based management

PinPoint / JAGR (ROC project, Berkeley-Stanford)

pinpointing software errors, repairing by micro-reboot

Partial availability

performability measures

# Conclusion & Perspectives

**❖** A new paradigm for systems management Beyond the Manager-Agent model

**❖** Main ingredients Architectural system description

**Reflection** 

both at component and architecture level

- **<sup>❖</sup> Towards more formal models**
- ✤ Towards a wider use of feedback control techniques

### **References**

#### **General**

- e-book on Middleware (in progress): http://sardes.inrialpes.fr/~krakowia/MW-book
- Shaw, M. and Garlan, D. (1996). Software Architecture: Perspectives on an Emerging Discipline. Prentice Hall.
- van der Hoek, A., Heimbigner, D., and Wolf, A. L. (1998). Software Architecture, Configuration Management, and Configurable Distributed Systems: A Ménage à Trois. Tech. Report CU-CS-849-98, Dept of Computer Science, Univ. of Colorado, Boulder, Colo., USA.

#### Case studies

- SmartFrog: http://www.smartfrog.org/
- EDOS: http://www.edos-project.org/ see also Mancoosi: http://www.mancoosi.org/
- Nix: http://nixos.org/
- Jade: S. Sicard, F. Boyer, N. De Palma. Using Components for Architecture-based Management: the Self-repair Case, Proc. International Conference on Software Engineering (ICSE 2008), Leipzig, Germany ; also http://sardes.inrialpes.fr/jade.html
- Rainbow: http://rainbow.self-adapt.org/